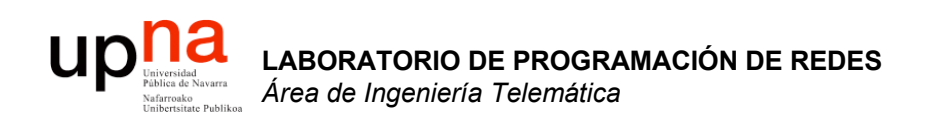

### De las LAN a la red de acceso

Area de Ingeniería Telemática http://www.tlm.unavarra.es

Laboratorio de Programación de Redes 3º Ingeniería Técnica en Informática de Gestión

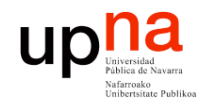

## Hemos visto LANs…

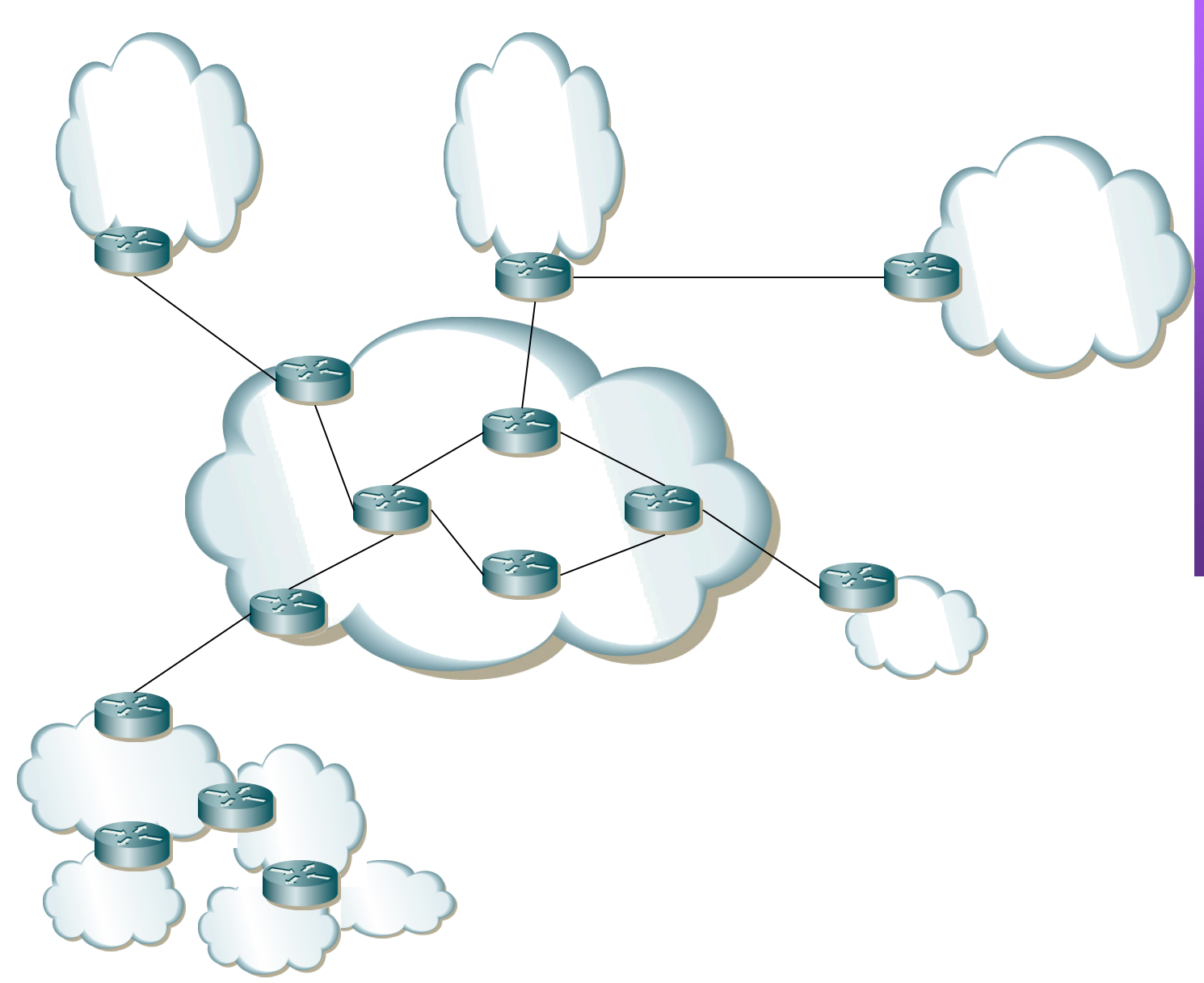

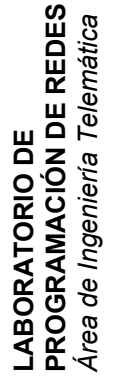

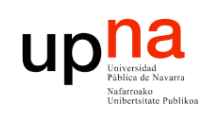

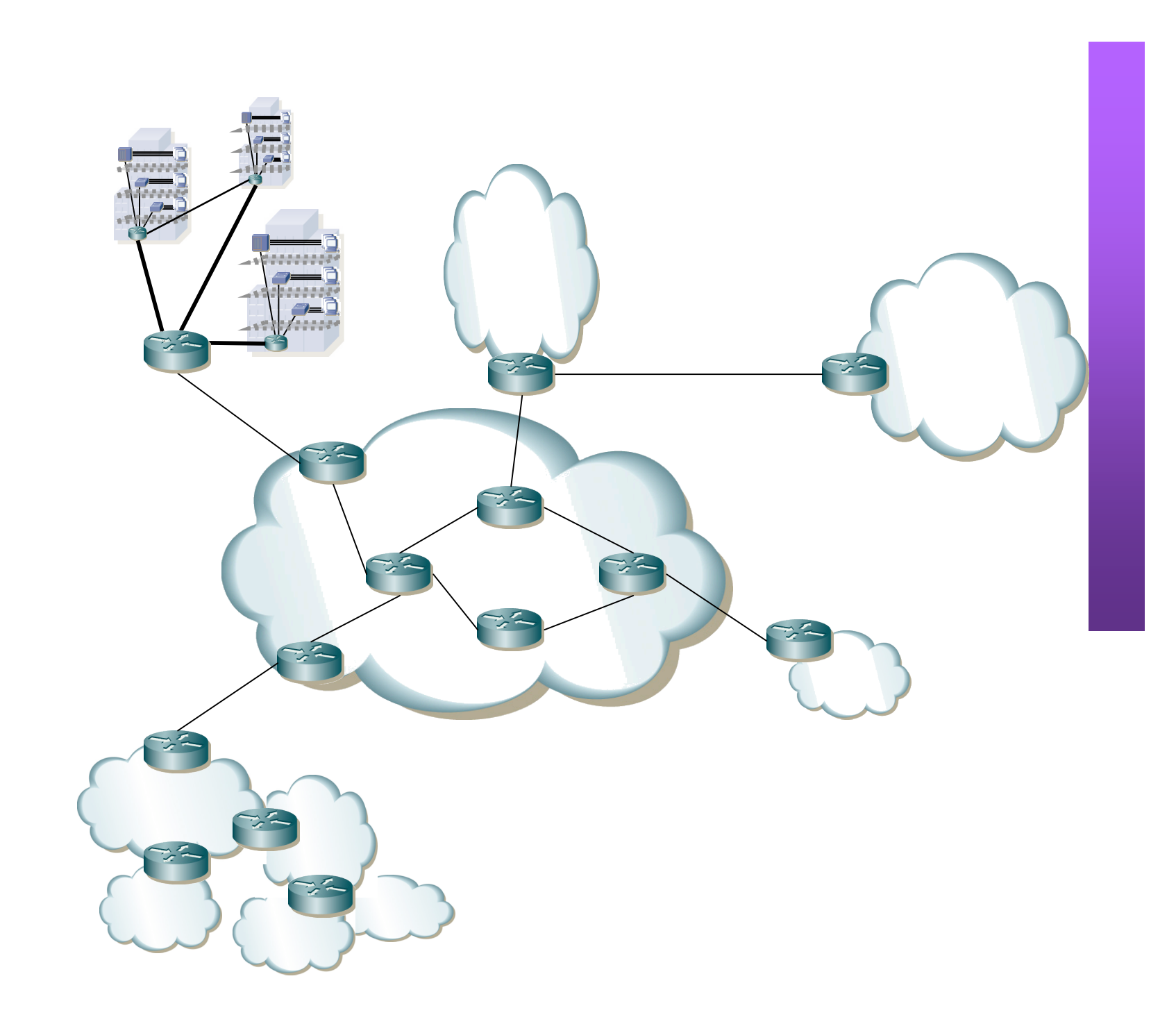

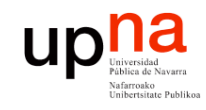

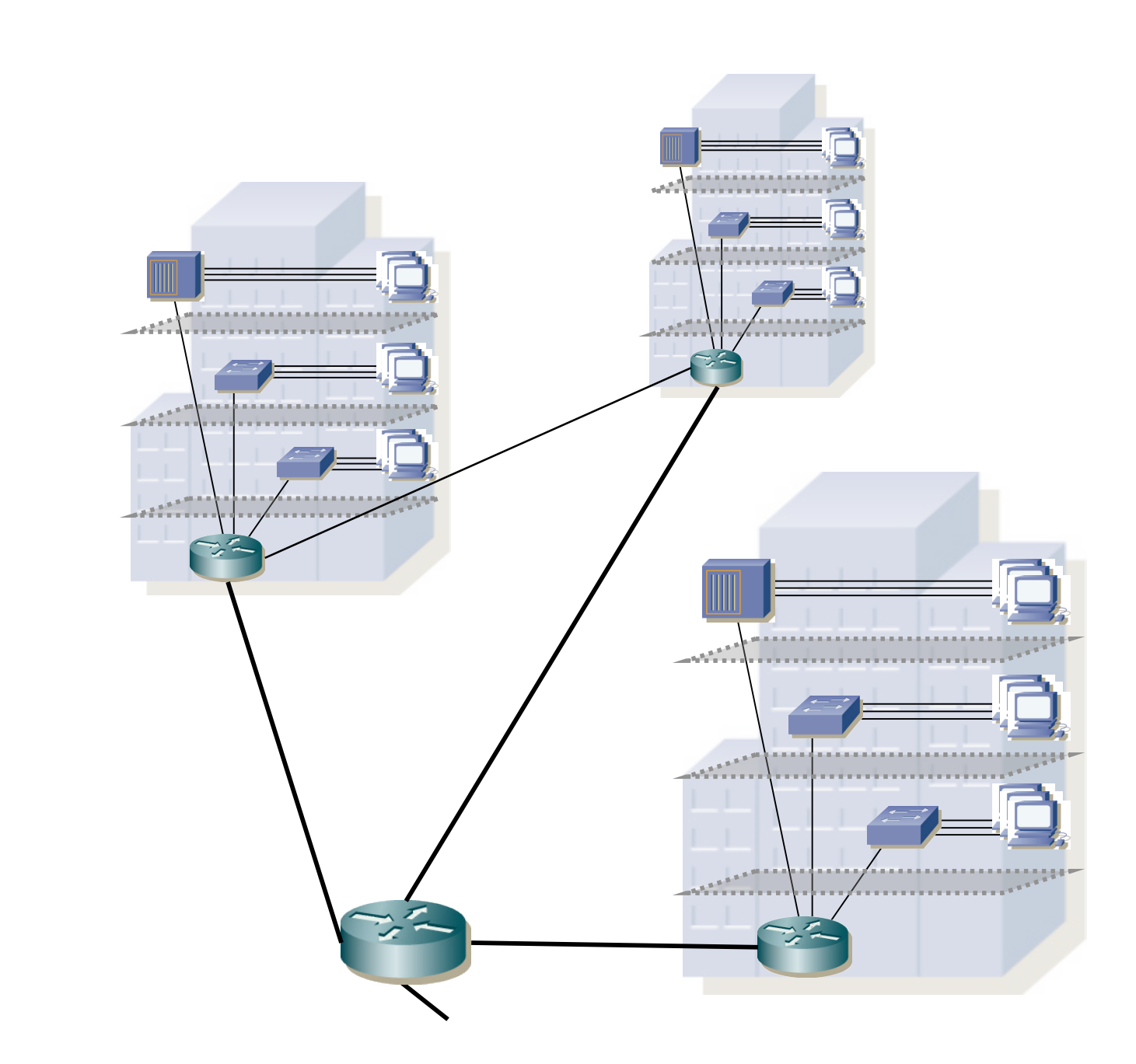

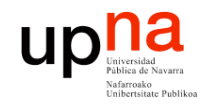

**PROGRAMACIÓN DE REDES** *Área de Ingeniería Telem* **LABORATORIO DE<br>PROGRAMACIÓN DE REDES**<br>Área de Ingeniería Telemática

### Usuario doméstico…

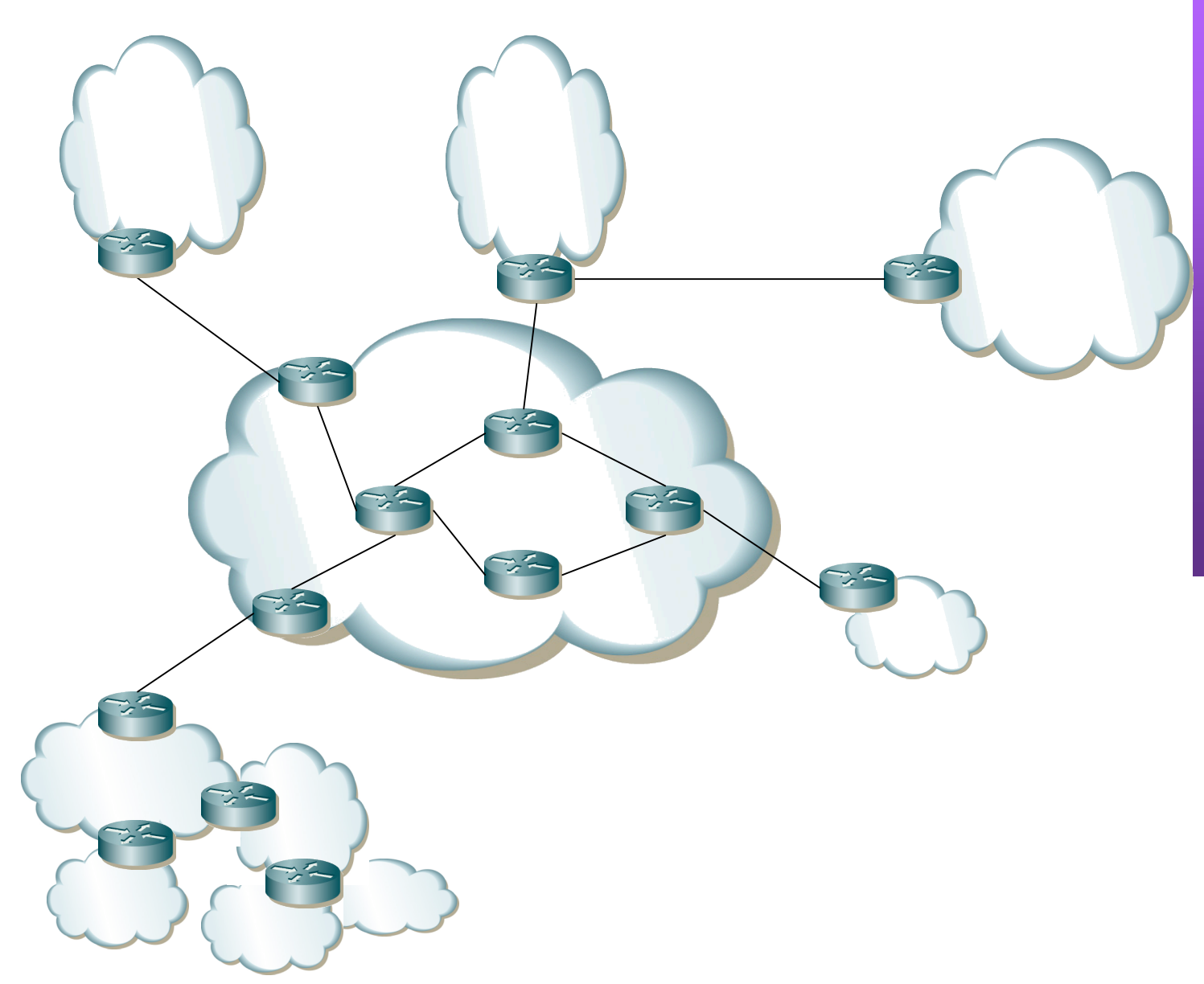

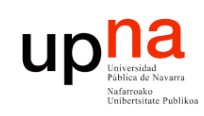

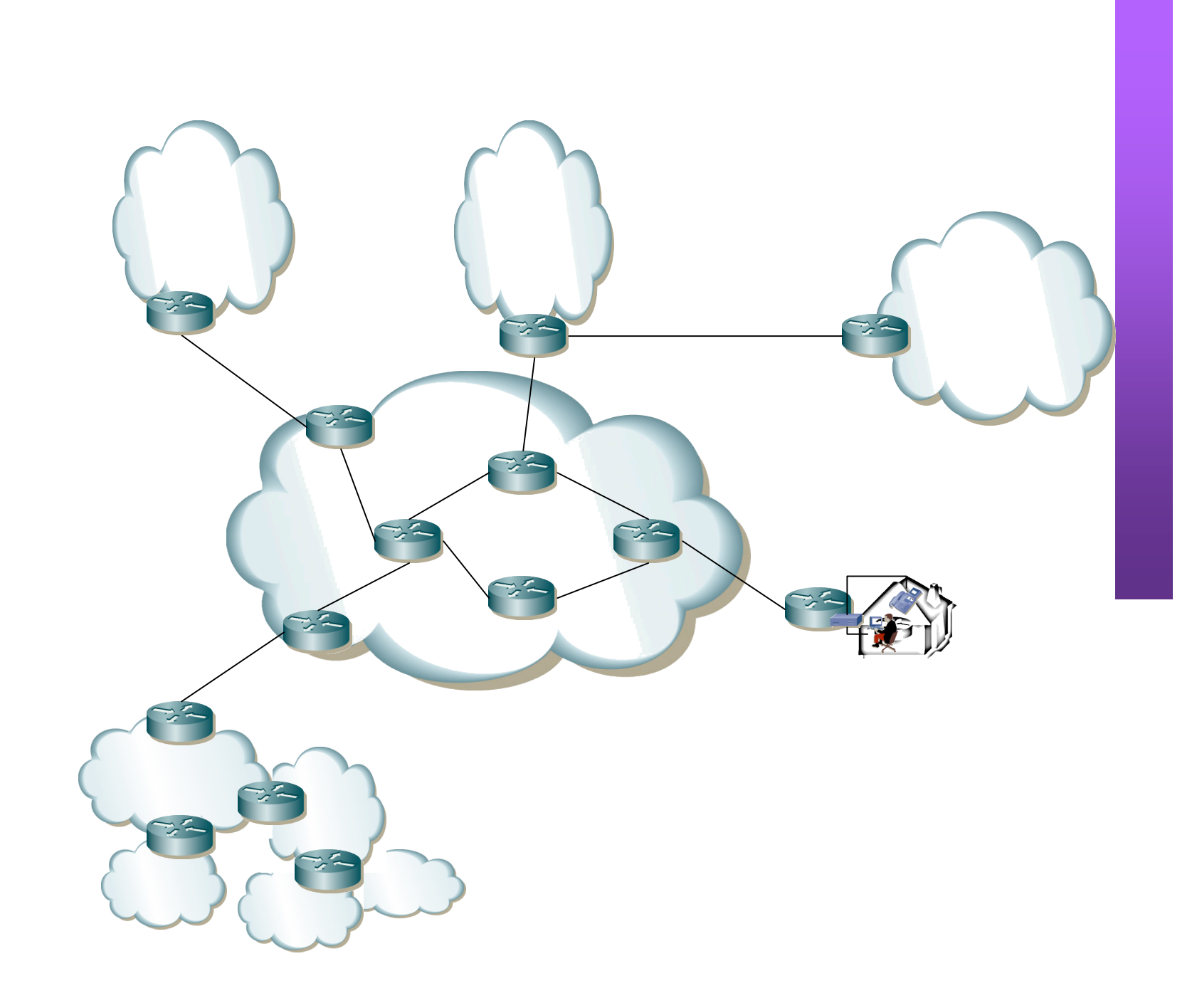

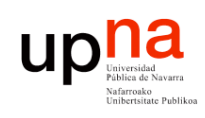

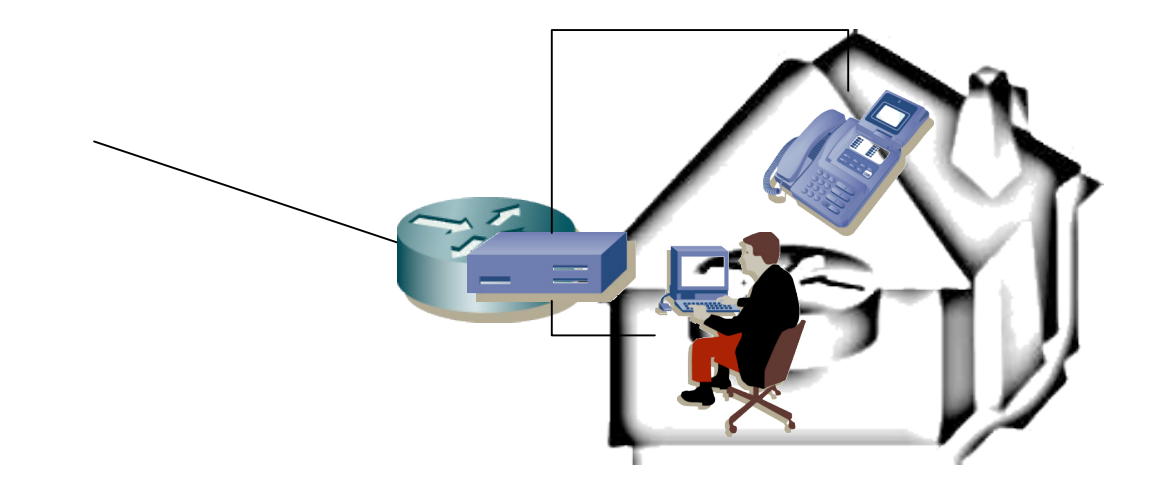

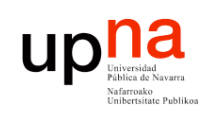

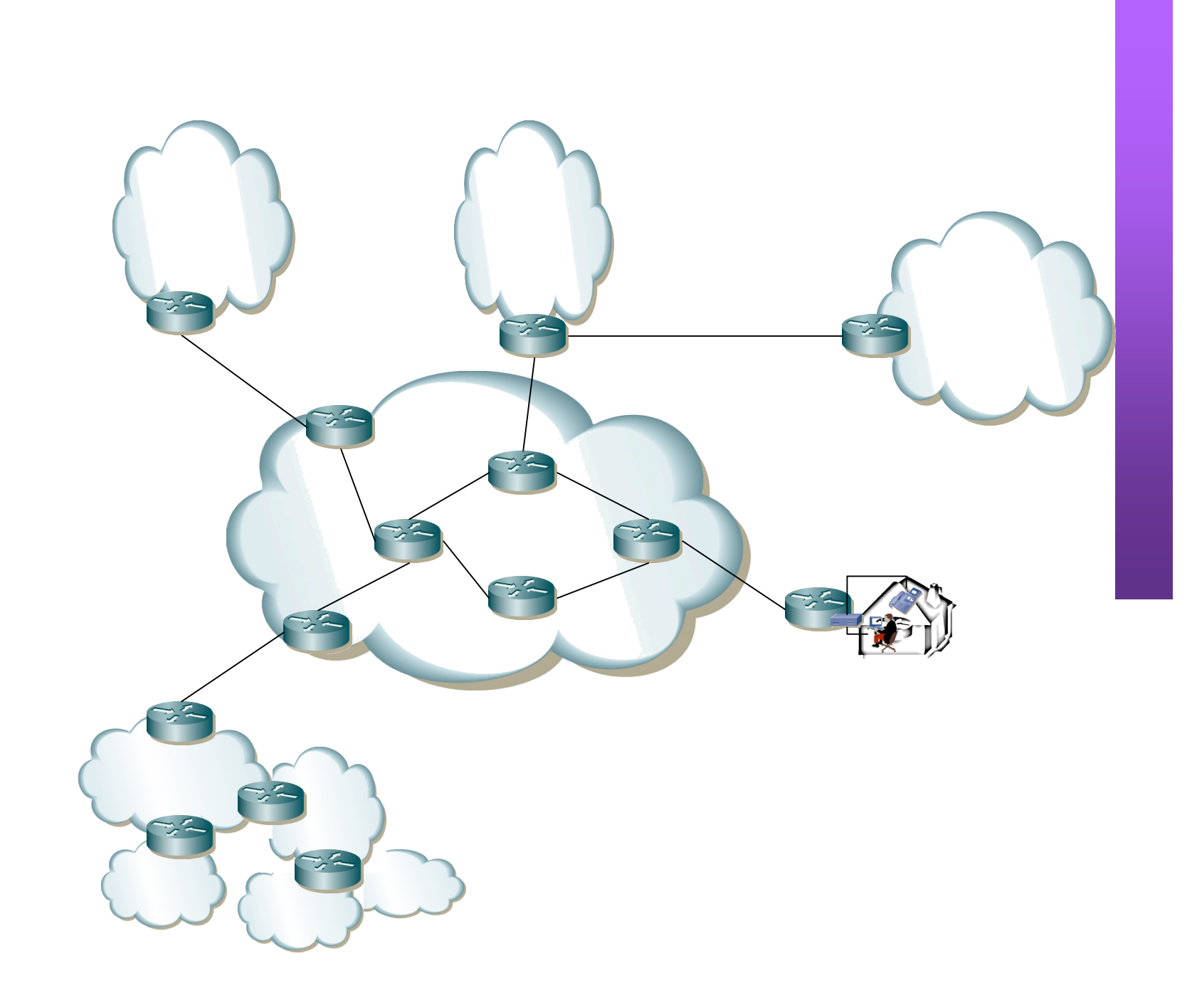

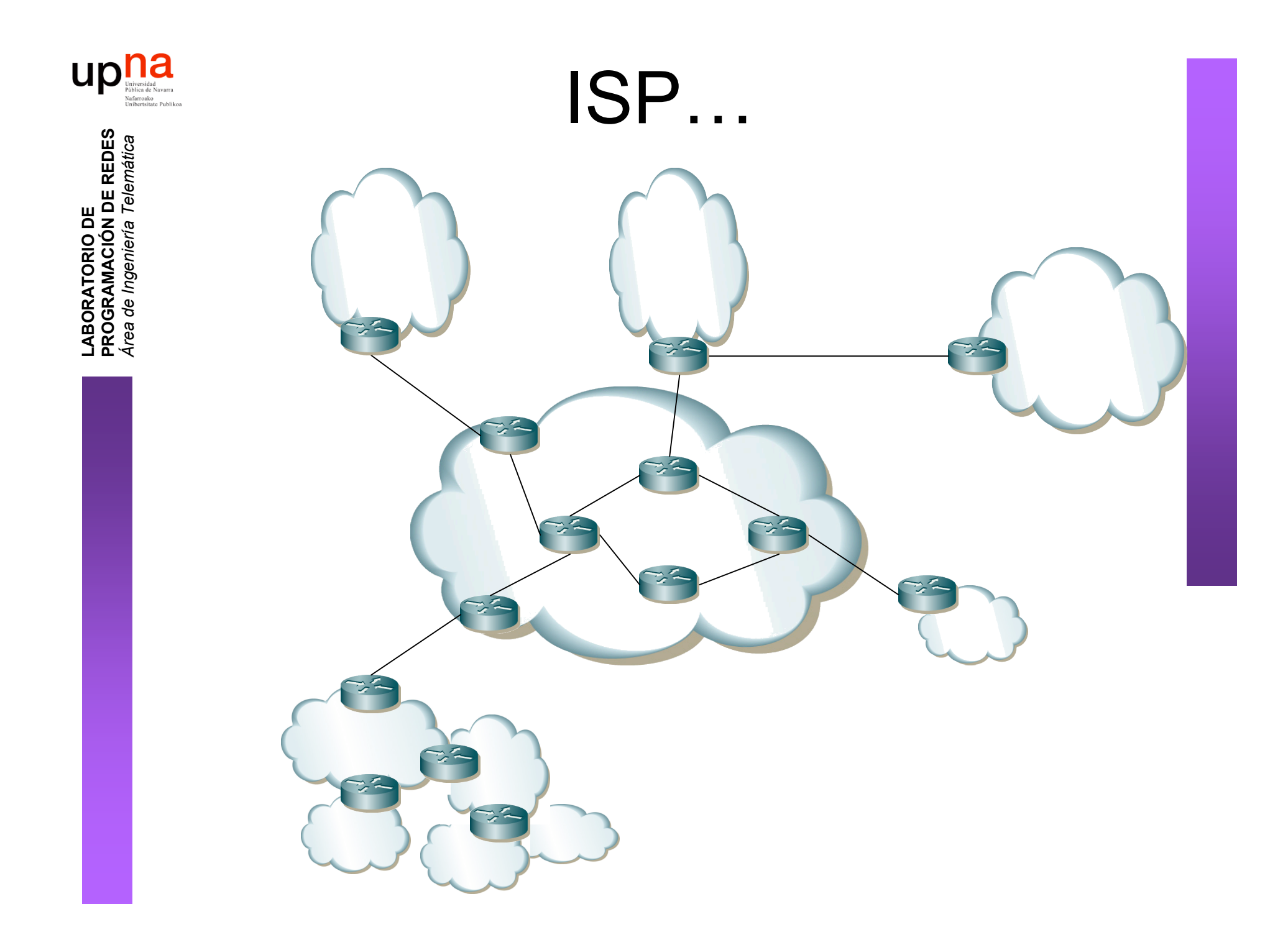

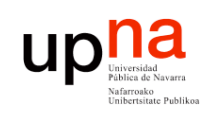

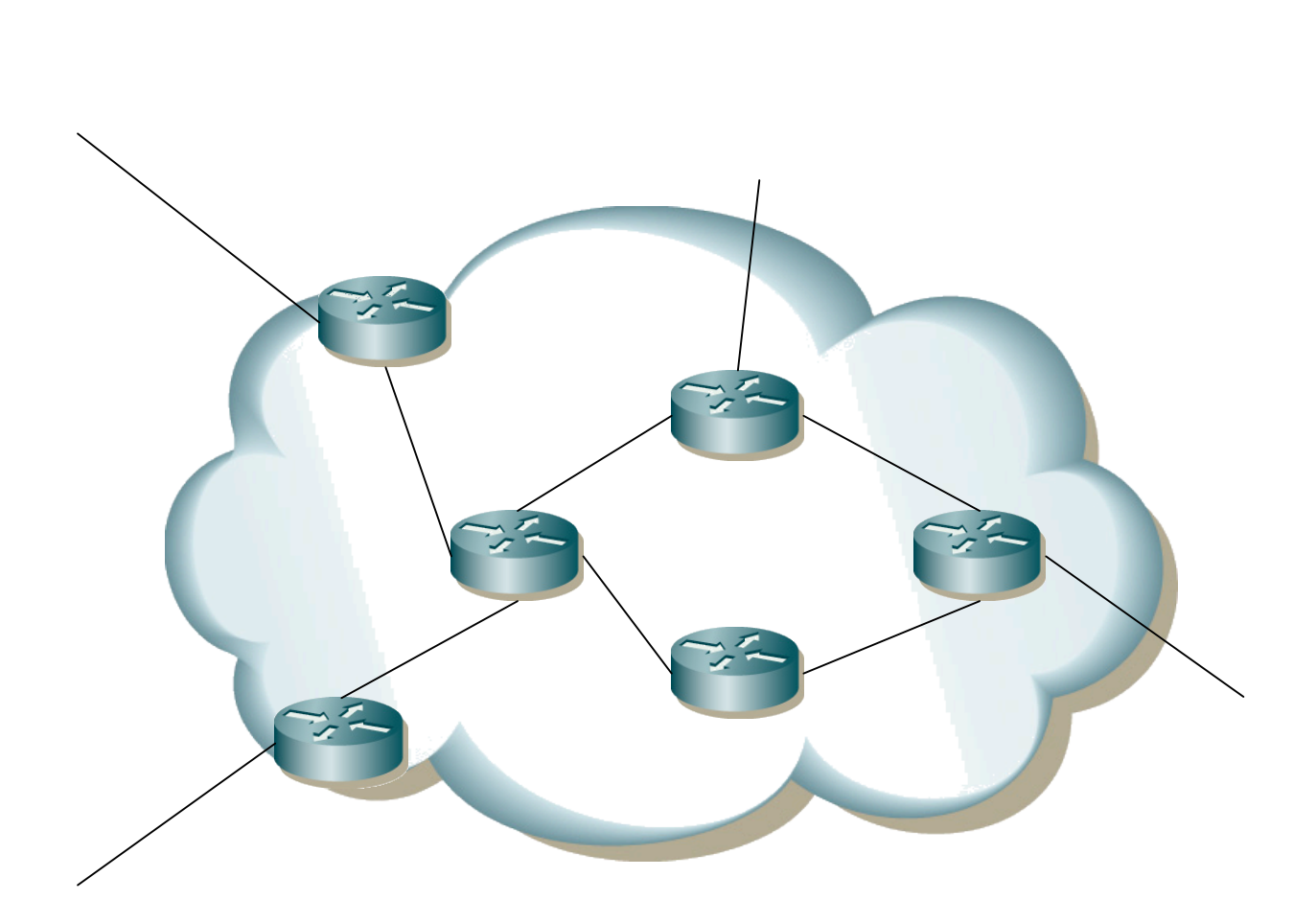

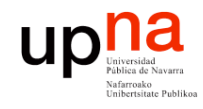

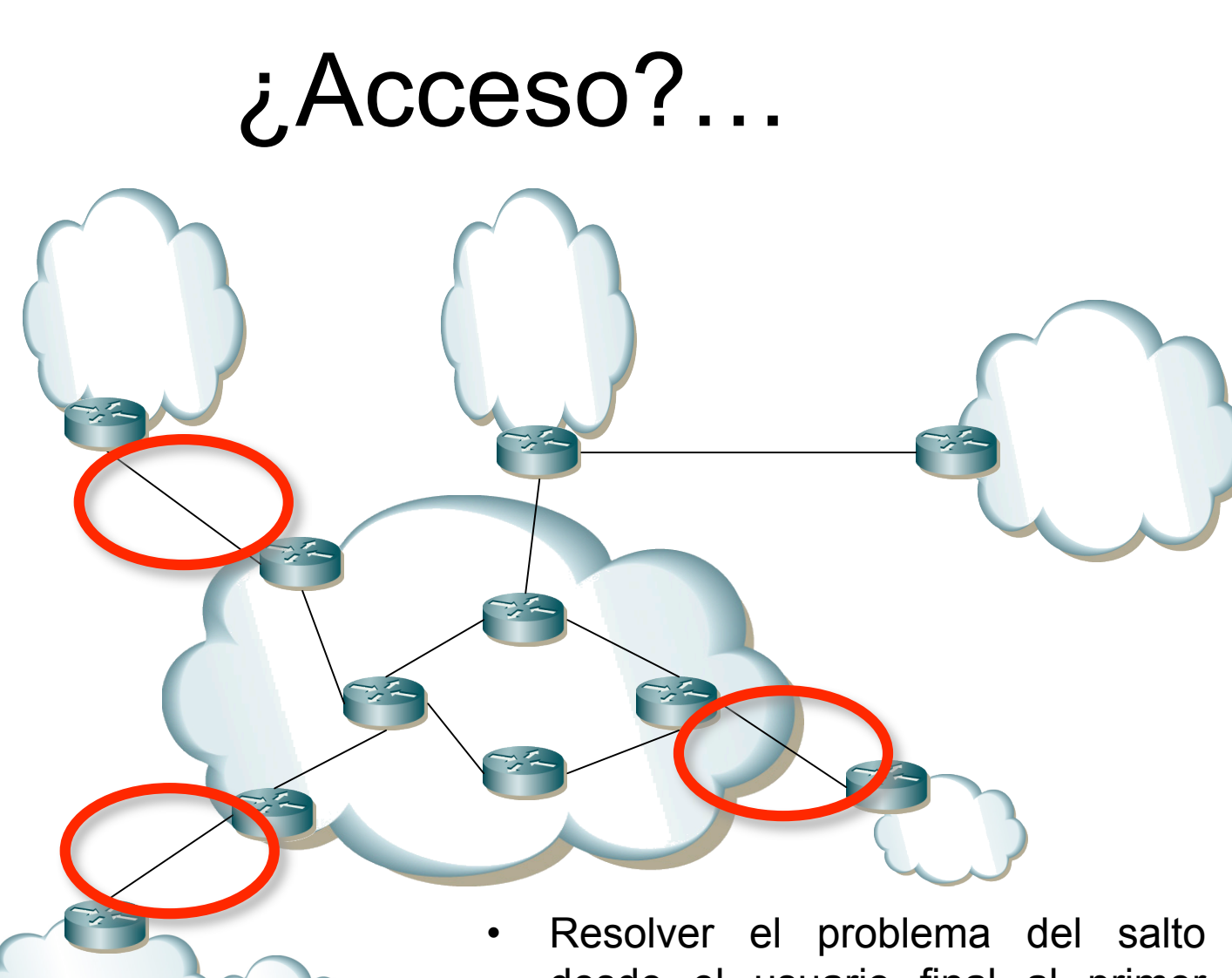

- desde el usuario final al primer router del ISP
- Muchos usuarios, distancias medias

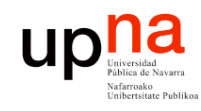

# **PSTN**

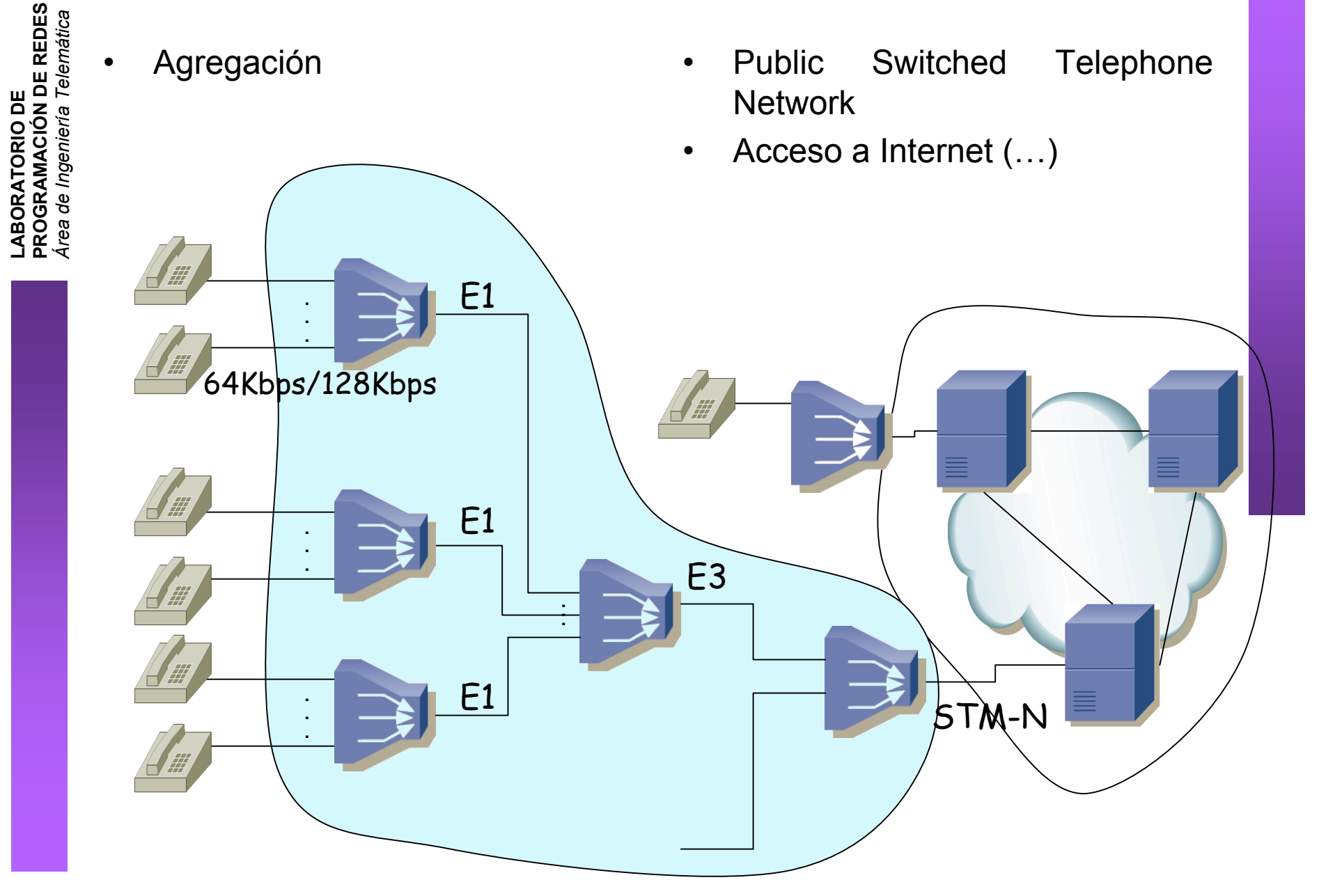

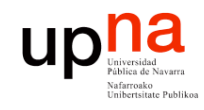

## PSTN

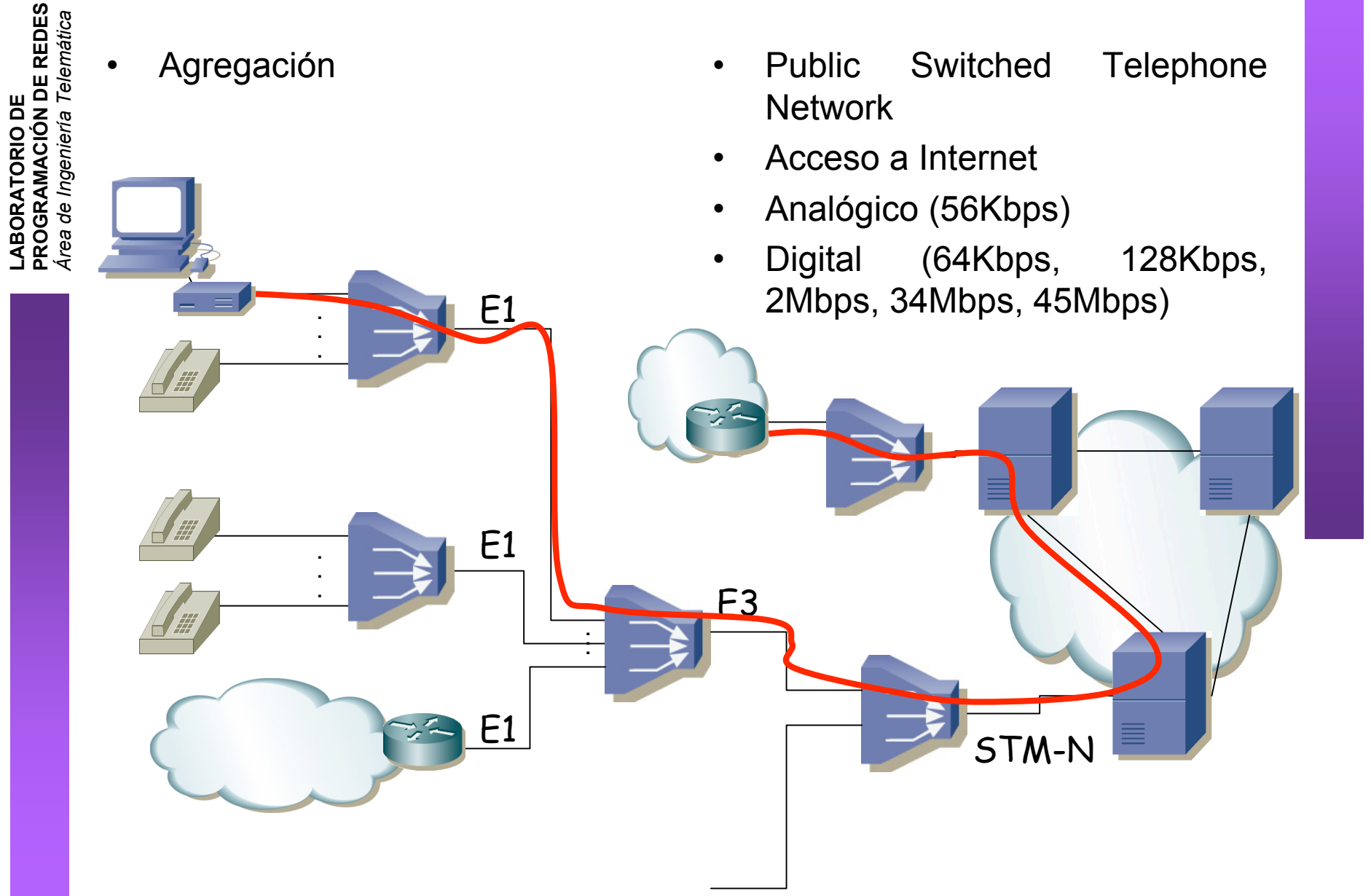

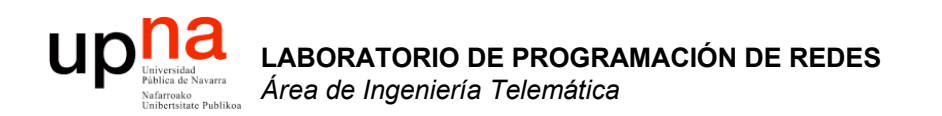

### Tecnologías xDSL ADSL

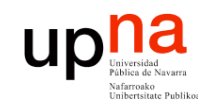

**PROGRAMACIÓN DE REDES** *Área de Ingeniería Telem* **LABORATORIO DE<br>PROGRAMACIÓN DE REDES<br>Área de Ingeniería Telemática** 

## xDSL

- xDSL: *x-type Digital Subscriber Line*
- Alta velocidad de datos
- Sobre par trenzado telefónico (*last mile*)
- Algunas tecnologías basadas en modems
- Otras emplean CSU/DSU (transmisión digital)
- Bucle diseñado para 4KHz
- No requiere un nuevo cableado al usuario (diferencia con HFC)
- Cierta compatibilidad hacia atrás con telefonía vocal

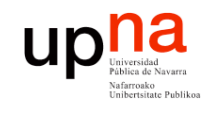

## Tipos

LABORATORIO DE<br>PROGRAMACIÓN DE REDES<br>Área de Ingeniería Telemática **PROGRAMACIÓN DE REDES** *Área de Ingeniería Telemática* **LABORATORIO DE** 

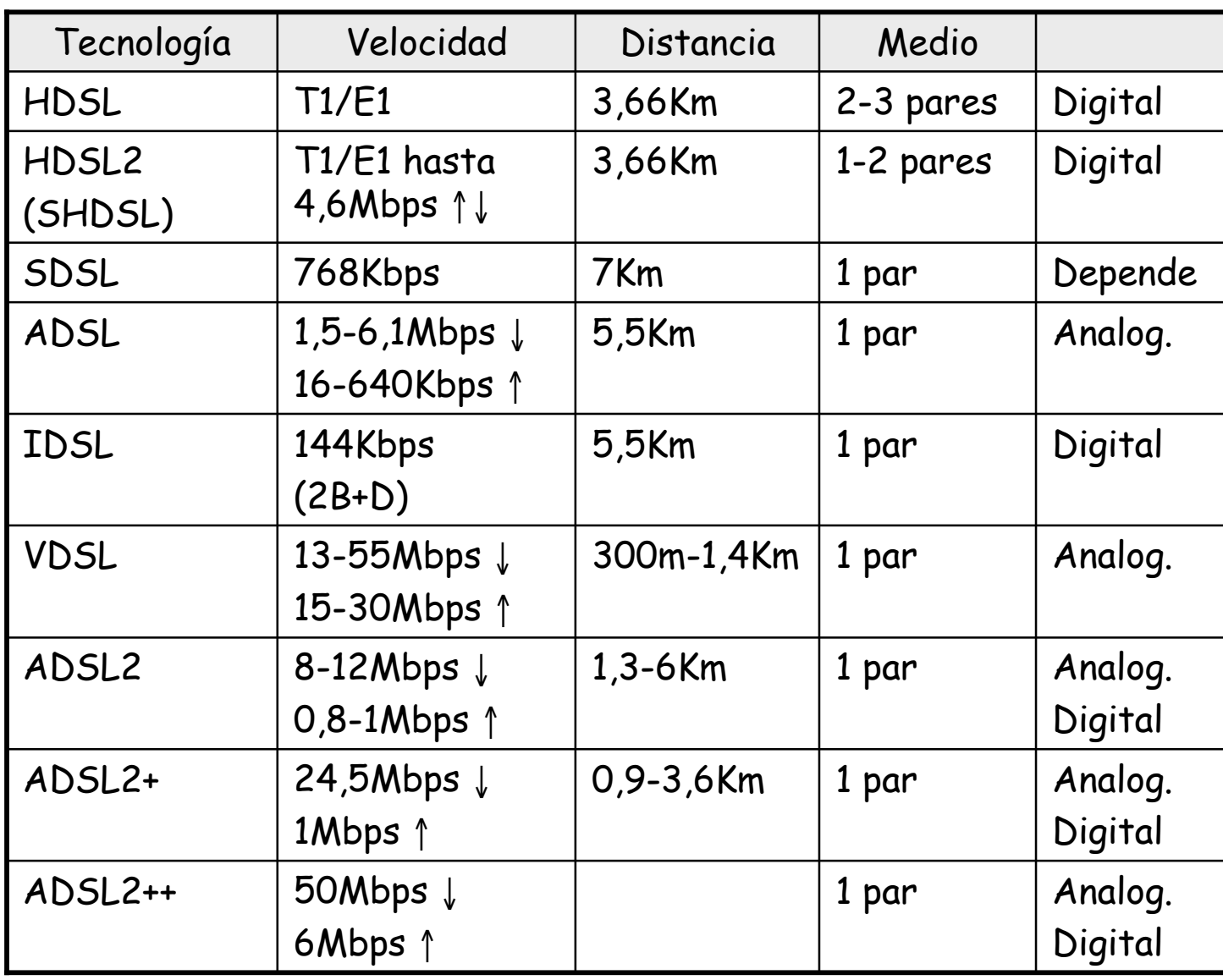

### $\begin{array}{c} \begin{matrix} \text{Univexial} \\ \text{Univexial} \end{matrix} \\ \text{Valit} \\ \begin{matrix} \text{Nafirroako} \end{matrix} \end{array}$

### Distancias y velocidades

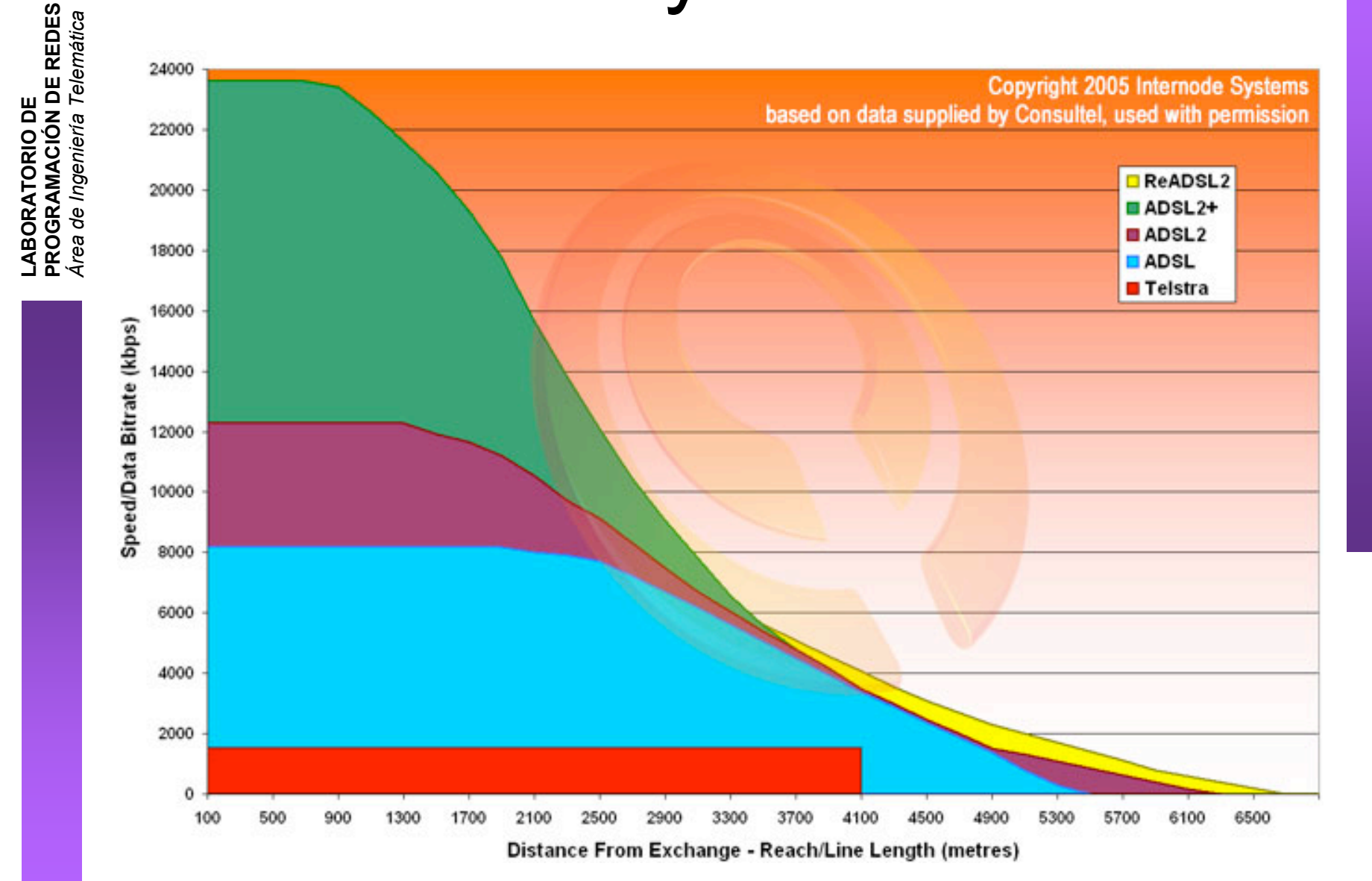

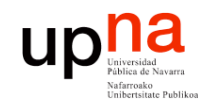

**PROGRAMACIÓN DE REDES**

## ADSL

- *Área de Ingeniería Telem* **LABORATORIO DE<br>PROGRAMACIÓN DE REDES<br>Área de Ingeniería Telemática** 
	- ITU-T G.992.1
	- El enlace se sincroniza (inicialización y acondicionamiento) a una velocidad upstream y otra downstream
	- **Una vez sincronizado no es adaptable**
	- La modulación permite mantener el canal ante ciertas cantidades de ruido
	- Si no puede mantener la tasa se des-sincroniza
	- Downstream al menos debe soportar 6Mbps y puede llegar hasta 8Mbps

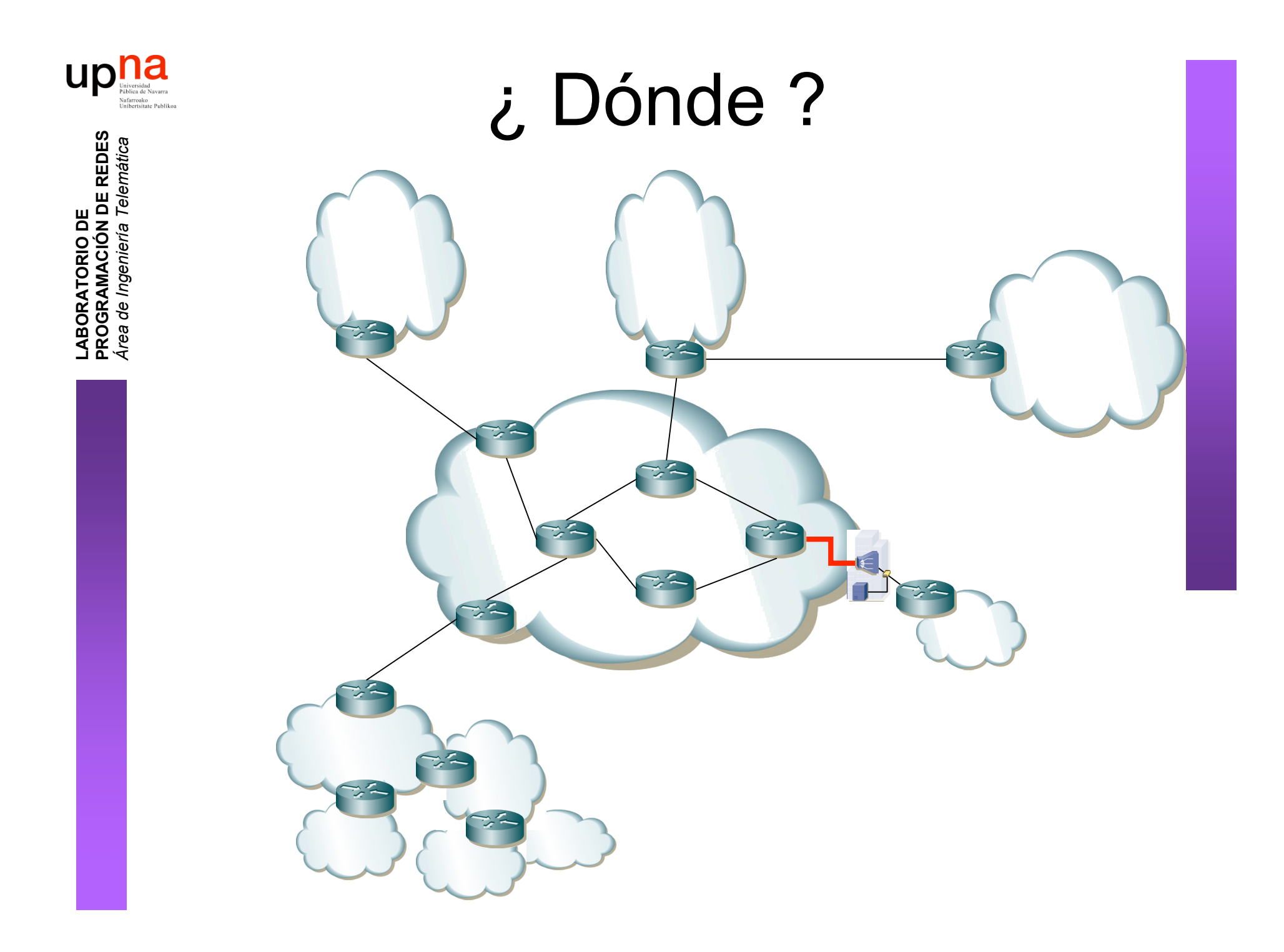

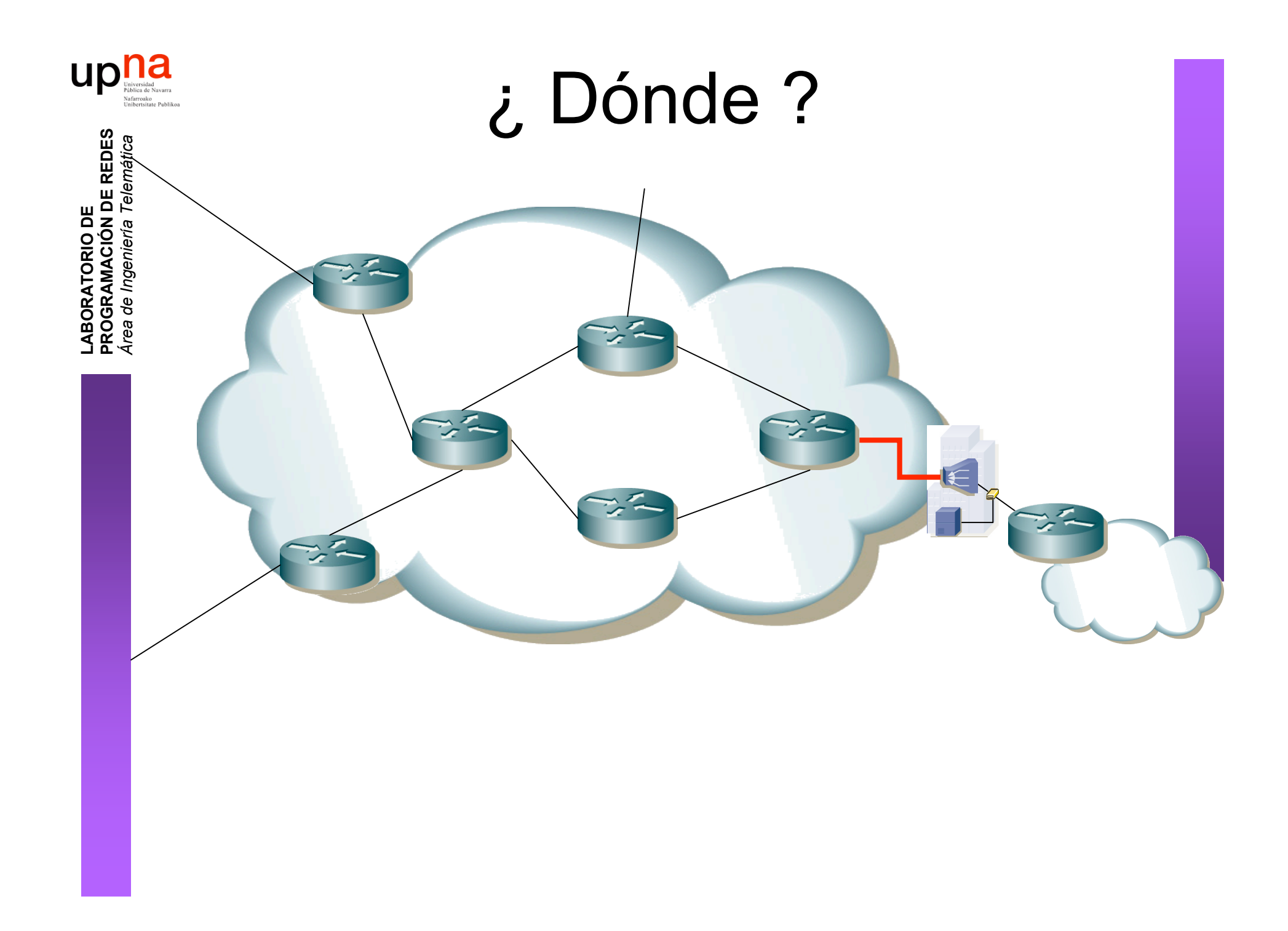

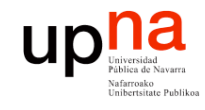

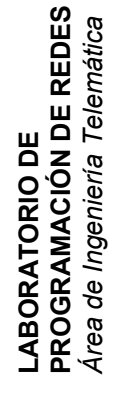

## ¿ Dónde ?

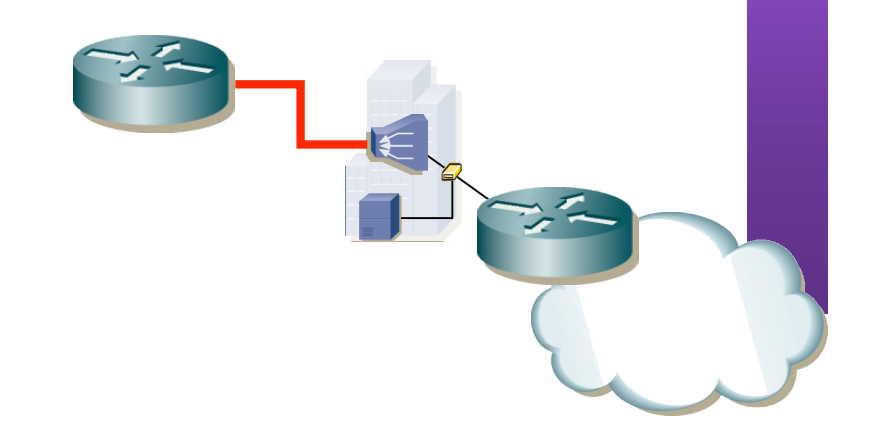

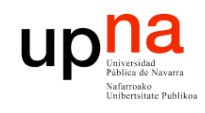

### Entre abonado y central

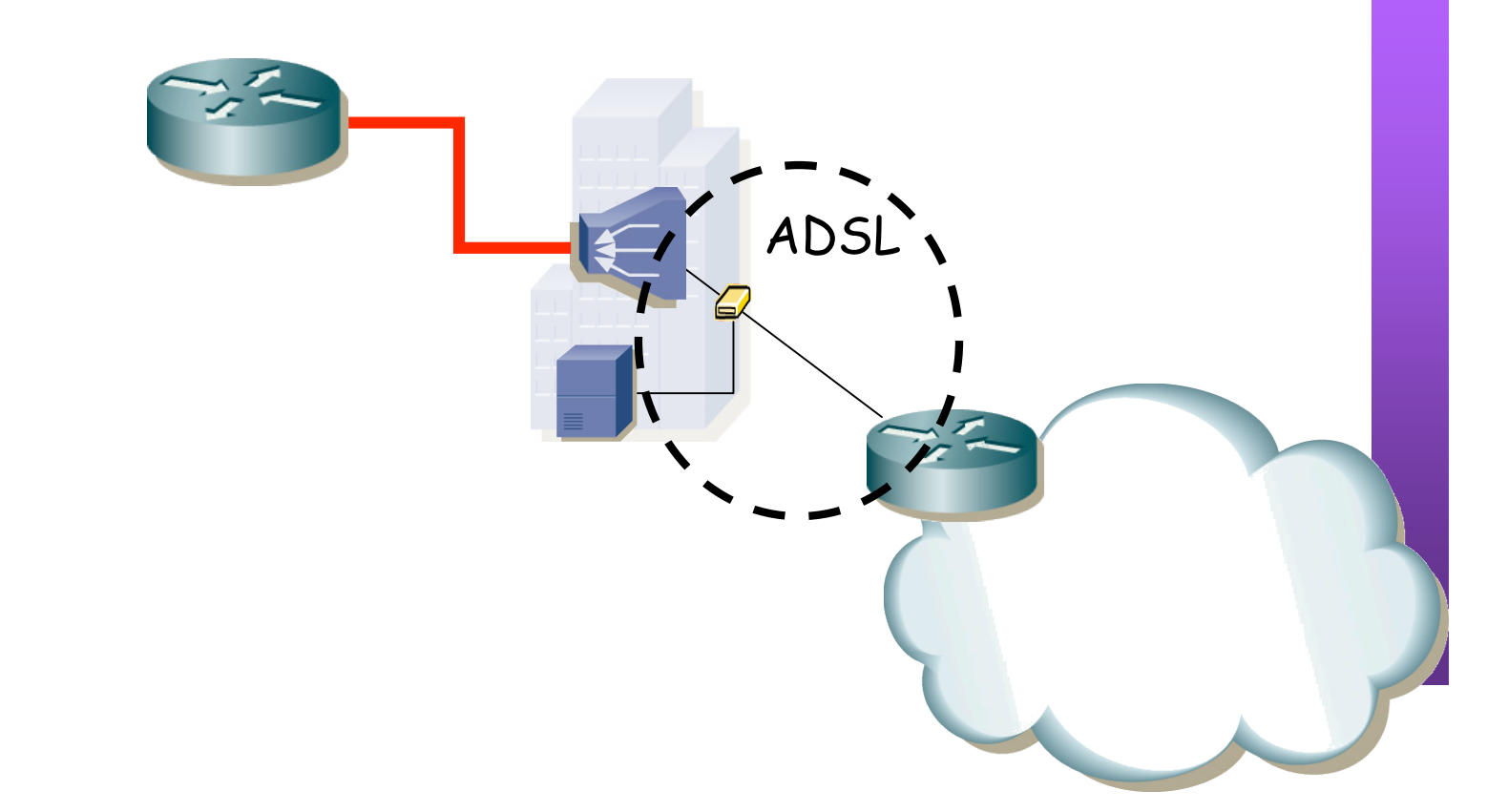

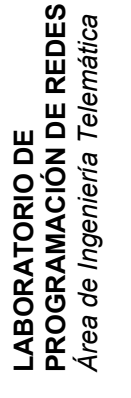

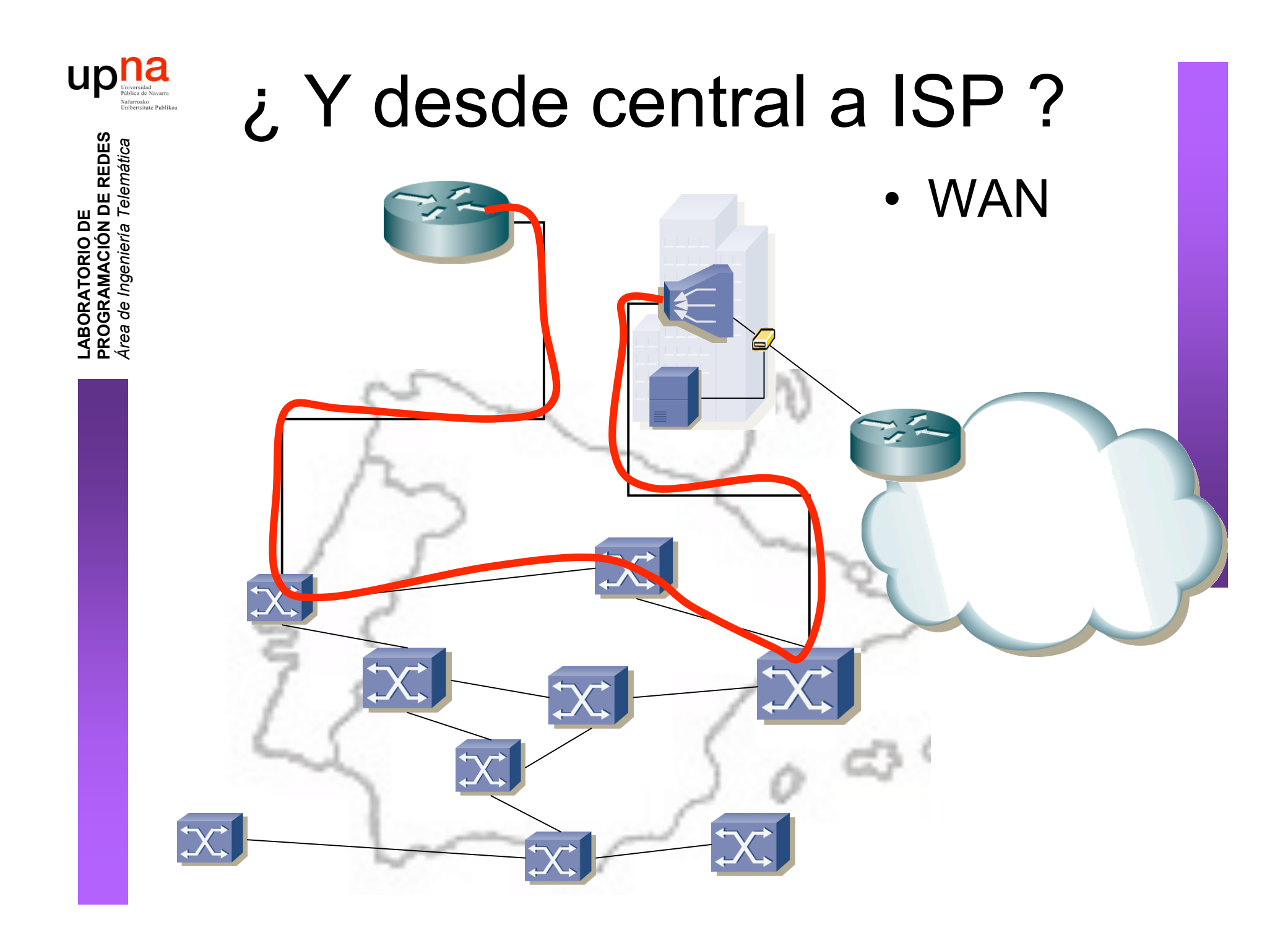

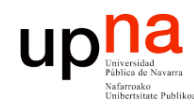

## Arquitectura de red

- DSLAM ATM
- Básicamente un conmutador ATM
- Conmuta las celdas del PVC del usuario (…)
- ¿ATM? ¿PVC? ¿celdas? ¿Y los paquetes IP?

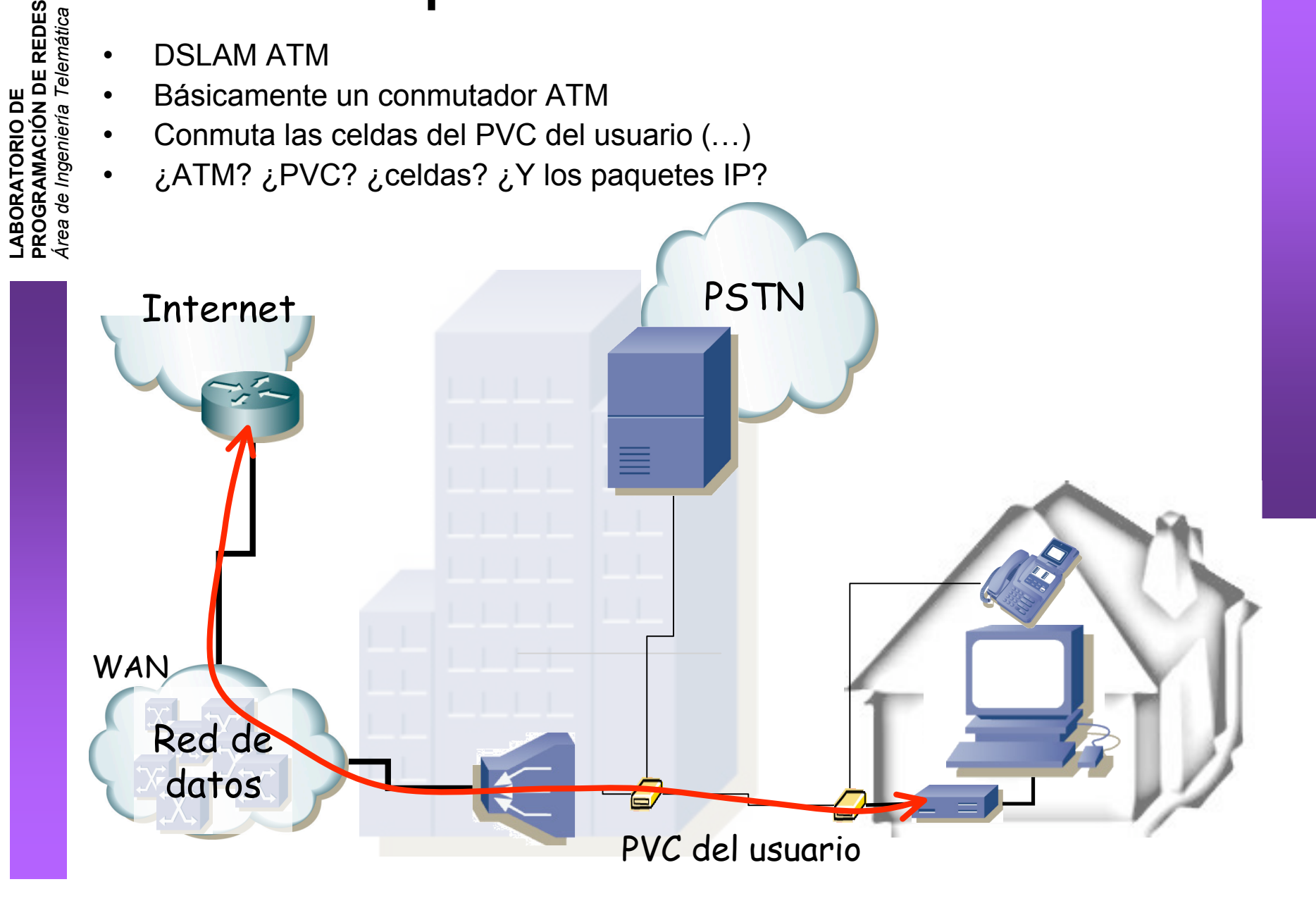

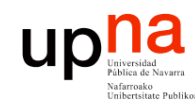

# ATM

- **LABORATORIO DE PROGRAMACIÓN DE REDES** *Área de Ingeniería Telem* **LABORATORIO DE<br>PROGRAMACIÓN DE REDES<br>Área de Ingeniería Telemática**
- Tecnología de conmutación de paquetes
- Paquetes = celdas
- Tamaño fijo (pequeñas)
- Segmentación y reensamblado

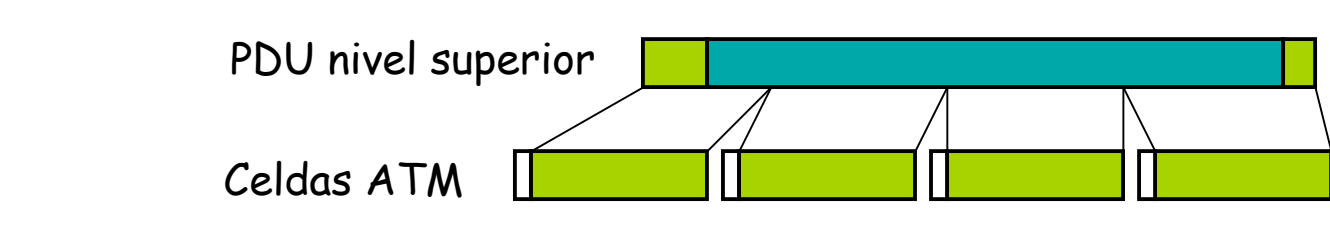

- Conmutación de circuitos virtuales
	- Las celdas llevan un identificador del circuito virtual
	- Se reenvían en función de él
	- Multiples circuitos posibles desde un extremo

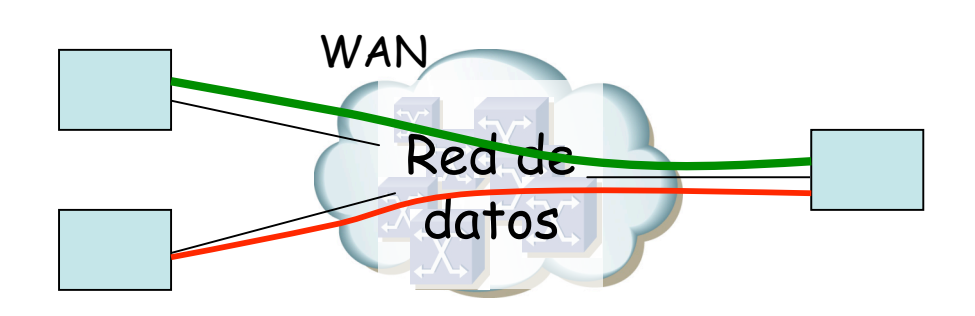

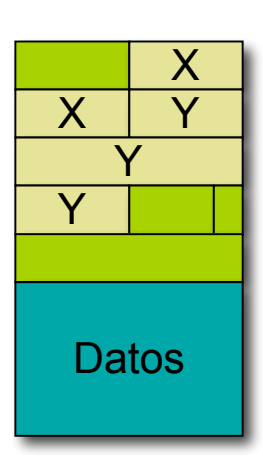

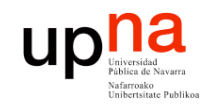

## ADSL / ATM

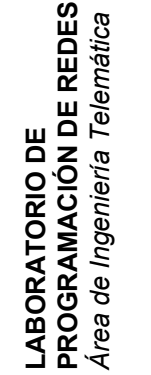

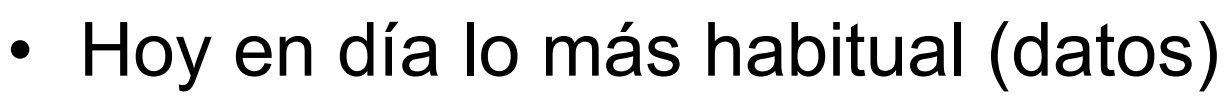

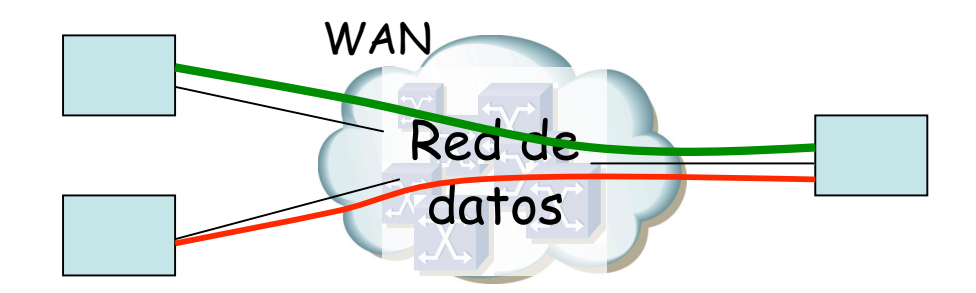

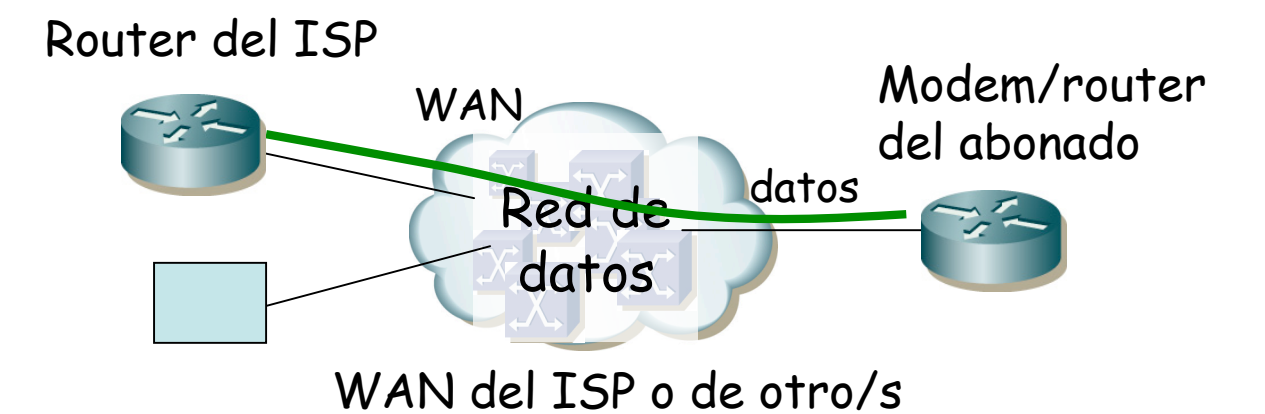

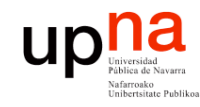

## ADSL / ATM

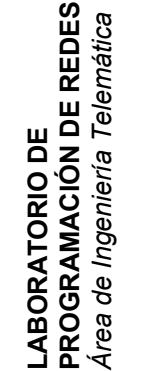

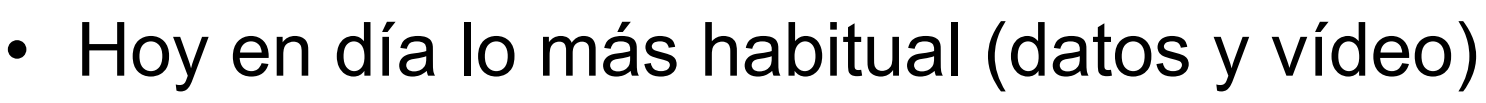

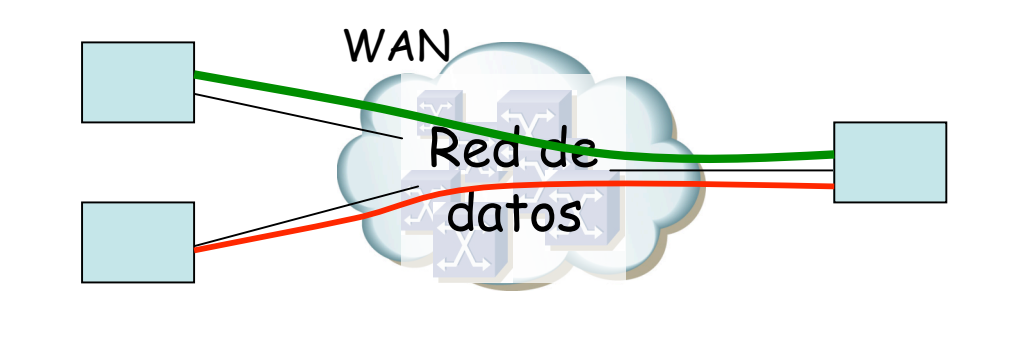

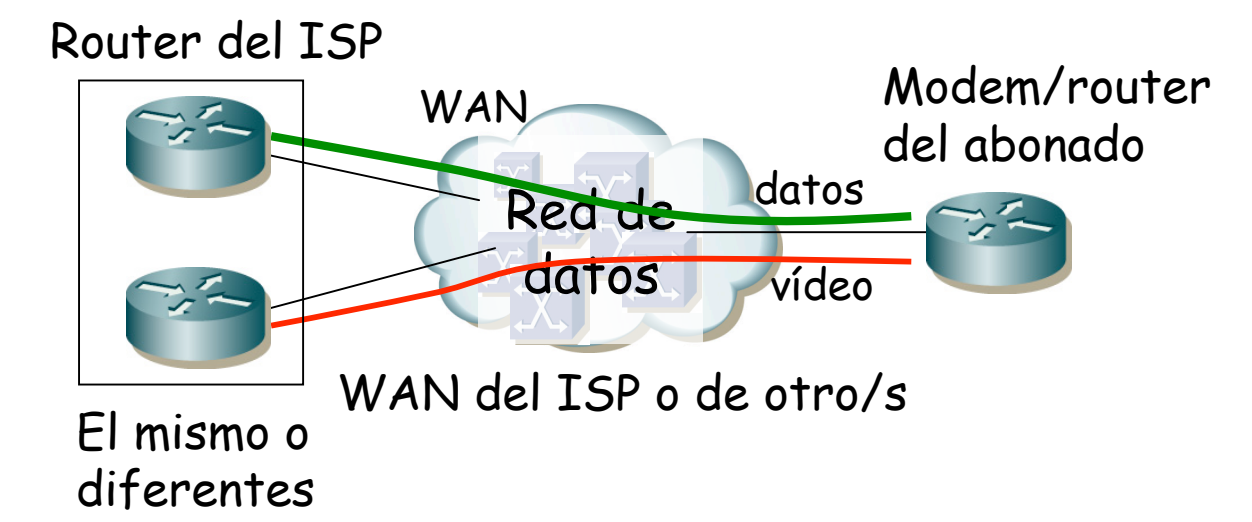

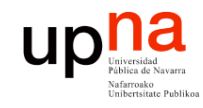

**PROGRAMACIÓN DE REDES** *Área de Ingeniería Telem* **LABORATORIO DE<br>PROGRAMACIÓN DE REDES**<br>Área de Ingeniería Telemática

## ADSL / ATM

• Otra alternativa (datos y vídeo)

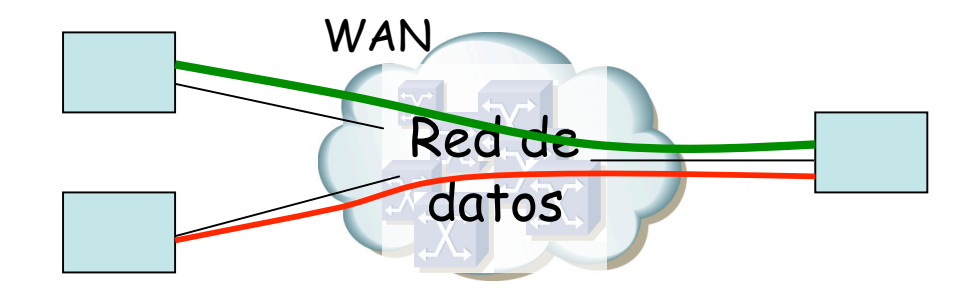

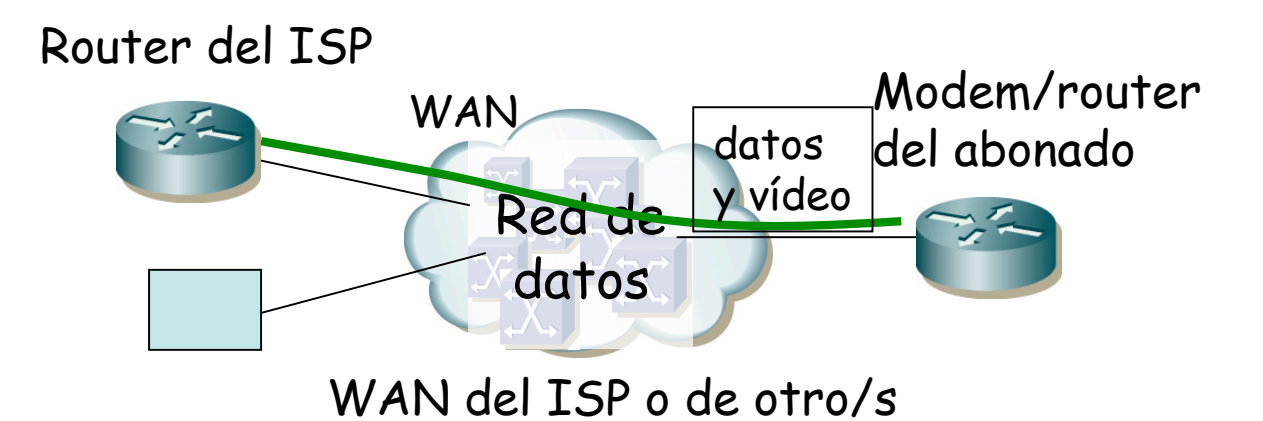

#### $\begin{array}{c} \begin{matrix} \text{universidal} \\ \text{universidal} \\ \text{Rafurosko} \\ \text{Unibrersitate Pubilkon} \end{matrix} \end{array}$ Multiplexación/Encapsulado

- Varias formas de transportar paquetes:
	- "LLC encapsulation"
	- "VC multiplexing"
- En ambos tanto protocolos enrutados (IP) como puenteados (Ethernet)

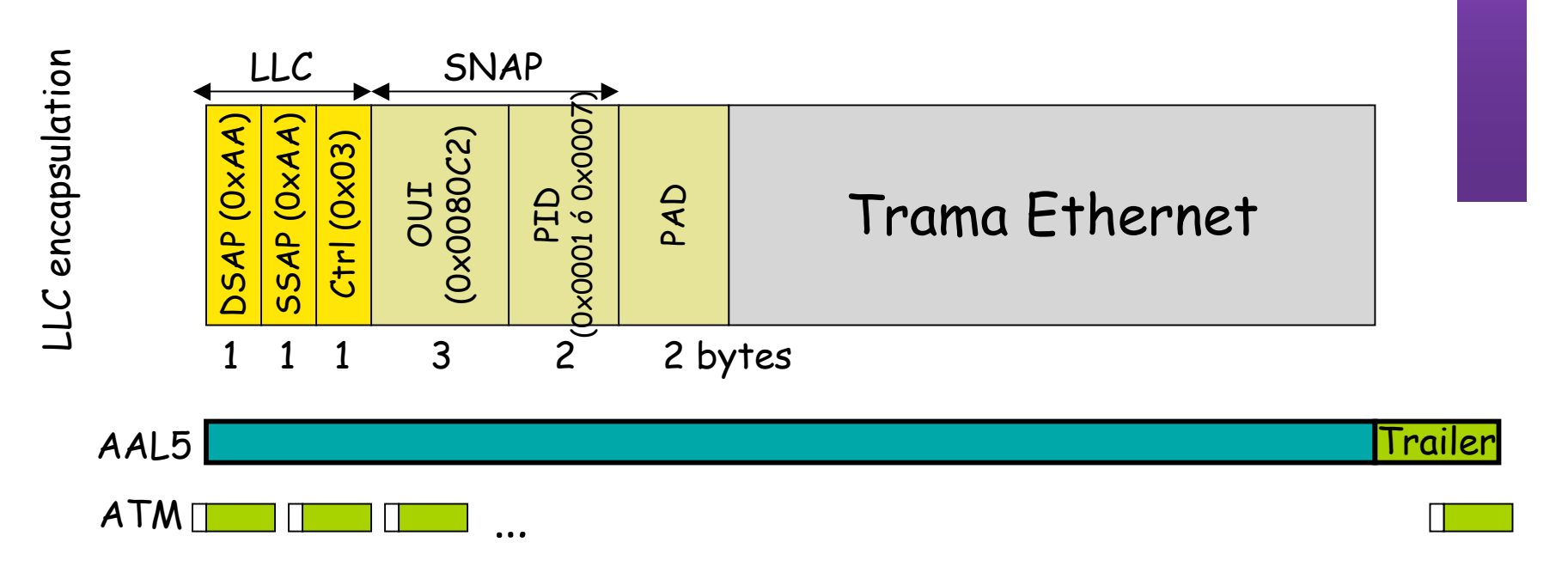

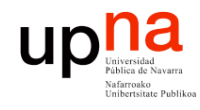

### Modem/Router ADSL

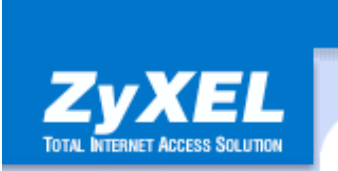

#### Main Menu **Advanced Setup** e Password  $\approx$  LAN **Nireless LAN** c WAN  $e$  NAT **c** Security o Dynamic DNS **c** Time and Date e Remote Management **c** UPnP

e Logs

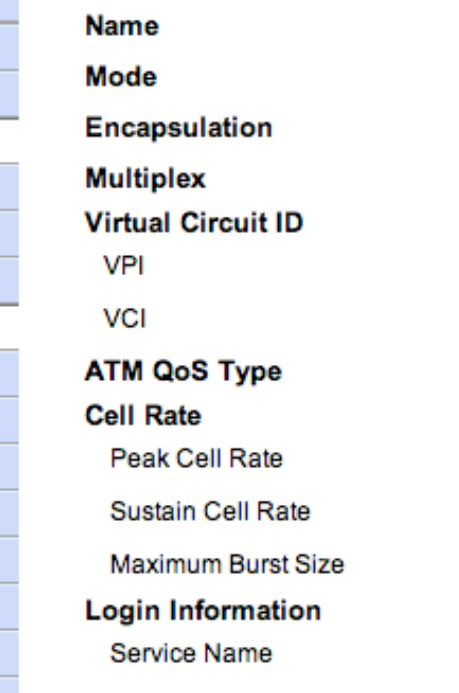

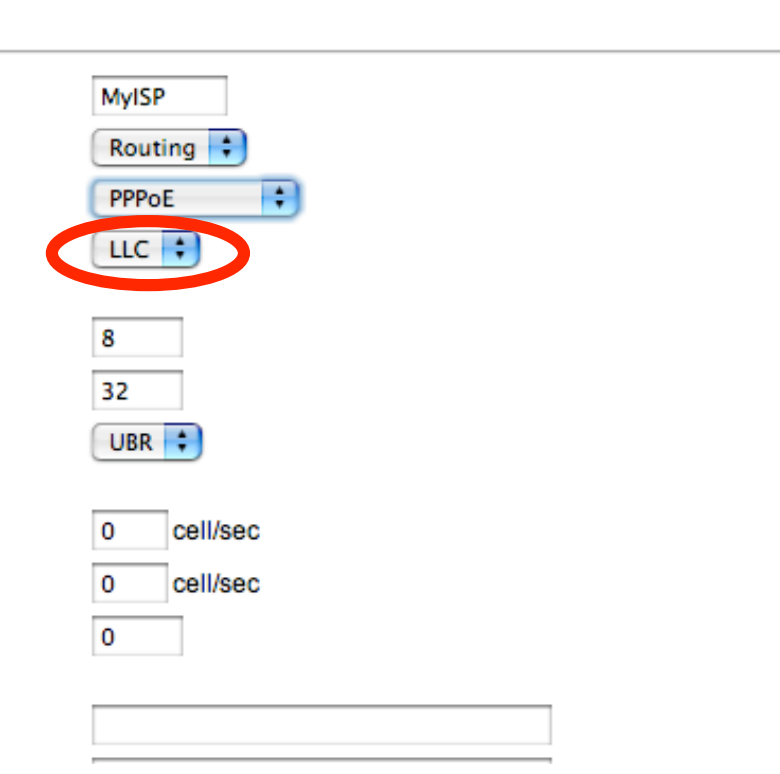

**SITE MAP** 

н

 $\frac{1}{\sqrt{2}}$ 

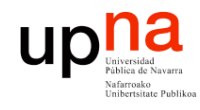

e Logs

### Modem/Router ADSL

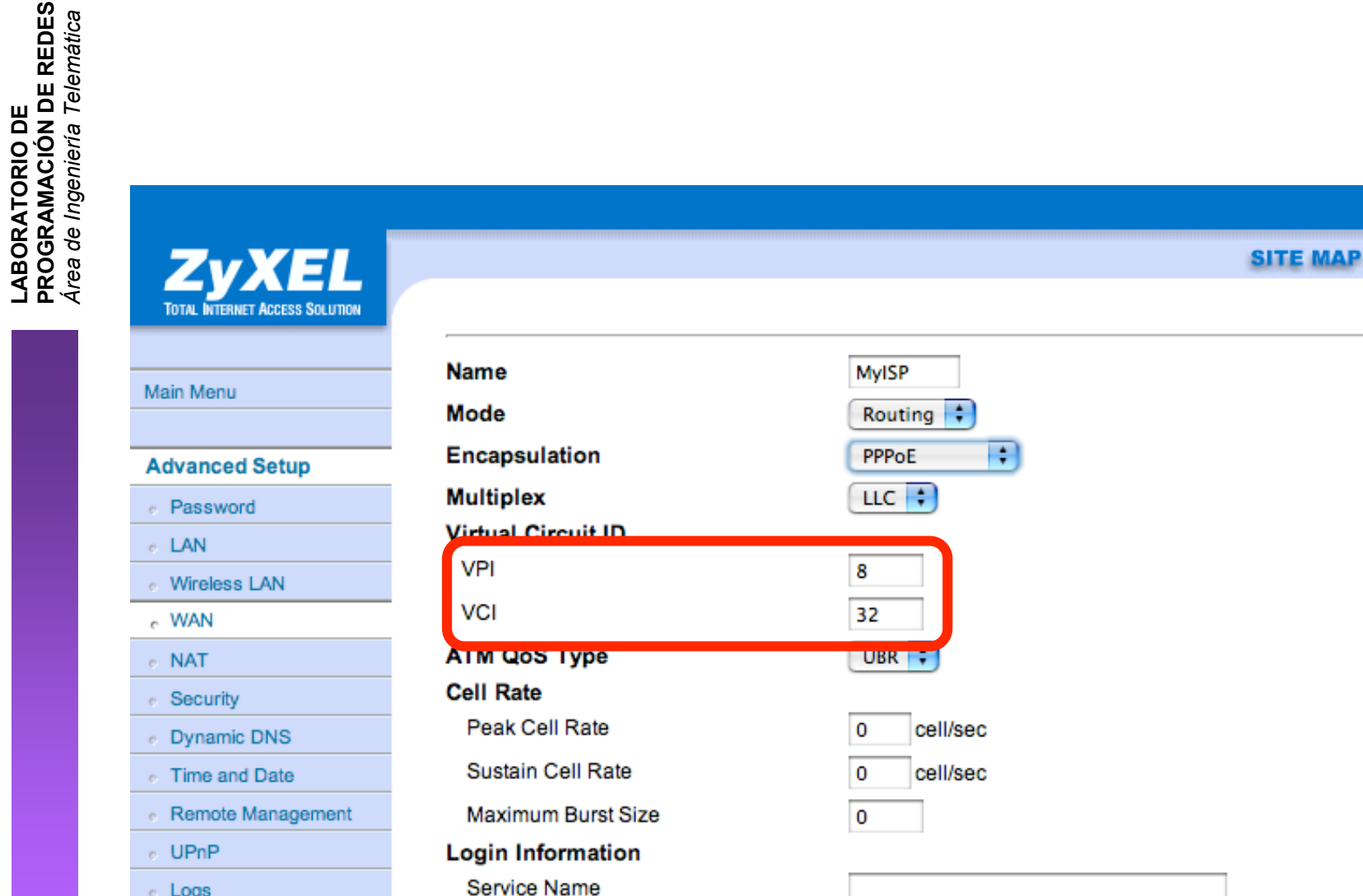

 $\frac{1}{\sqrt{2}}$ 

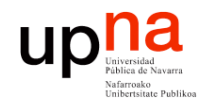

### Modem/Router ADSL

**MyISP** 

PPPoE

 $\mathbf{H}$ 

Routing  $\pm$ 

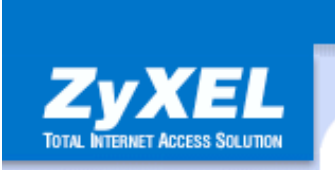

#### Main Menu **Advanced Setup** e Password  $\circ$  LAN Mireless LAN  $_{c}$  WAN  $e$  NAT **c** Security *C* Dynamic DNS **c** Time and Date e Remote Management c UPnP

e Logs

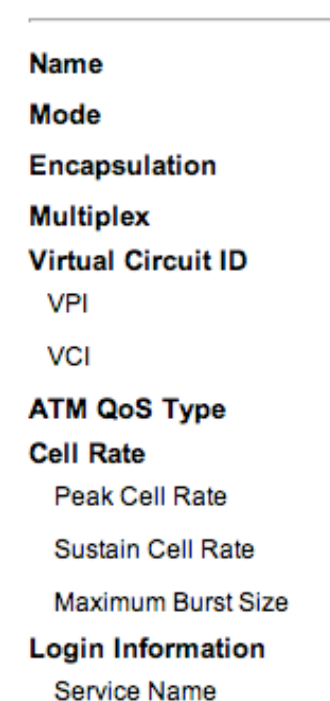

8 32 UBR<sub>3</sub> 0 cell/sec 0 cell/sec 10

÷

**SITE MAP** 

н

 $\frac{1}{\sqrt{2}}$ 

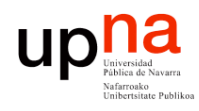

## PPPoE desde el ATU-R

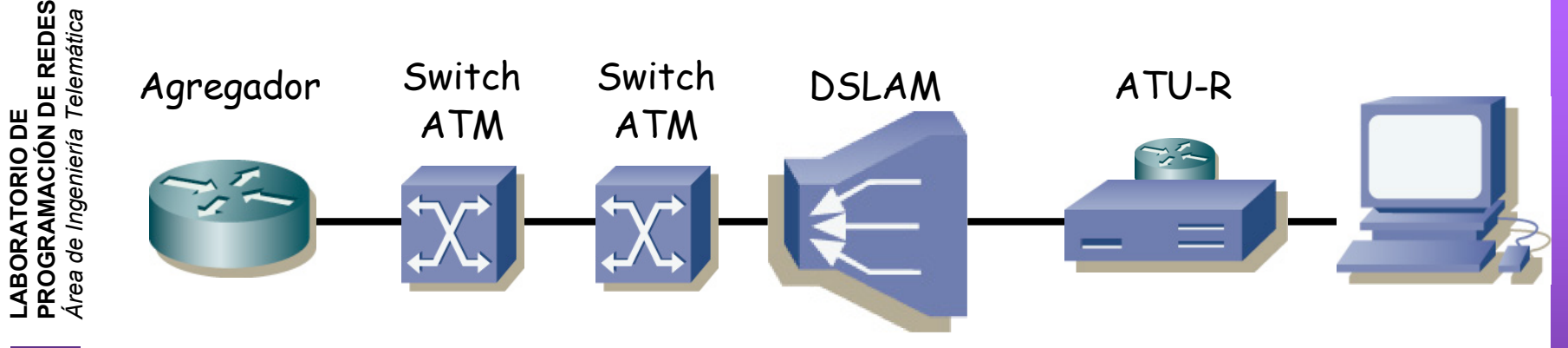

- ATU-R = modem/router ADSL
- En este ejemplo:
	- Reenvía paquetes IP (routing)
	- Los envía en tramas Ethernet
	- No ofrecería posibilidad de autentificación/accounting
	- Añadir PPP (PPPoE)
	- Se crea un enlace PPP sobre las tramas Ethernet

## PPPoE desde el ATU-R

 $\begin{picture}(20,10) \put(0,0){\line(1,0){10}} \put(15,0){\line(1,0){10}} \put(15,0){\line(1,0){10}} \put(15,0){\line(1,0){10}} \put(15,0){\line(1,0){10}} \put(15,0){\line(1,0){10}} \put(15,0){\line(1,0){10}} \put(15,0){\line(1,0){10}} \put(15,0){\line(1,0){10}} \put(15,0){\line(1,0){10}} \put(15,0){\line(1,0){10}} \put(15,0){\line(1$ 

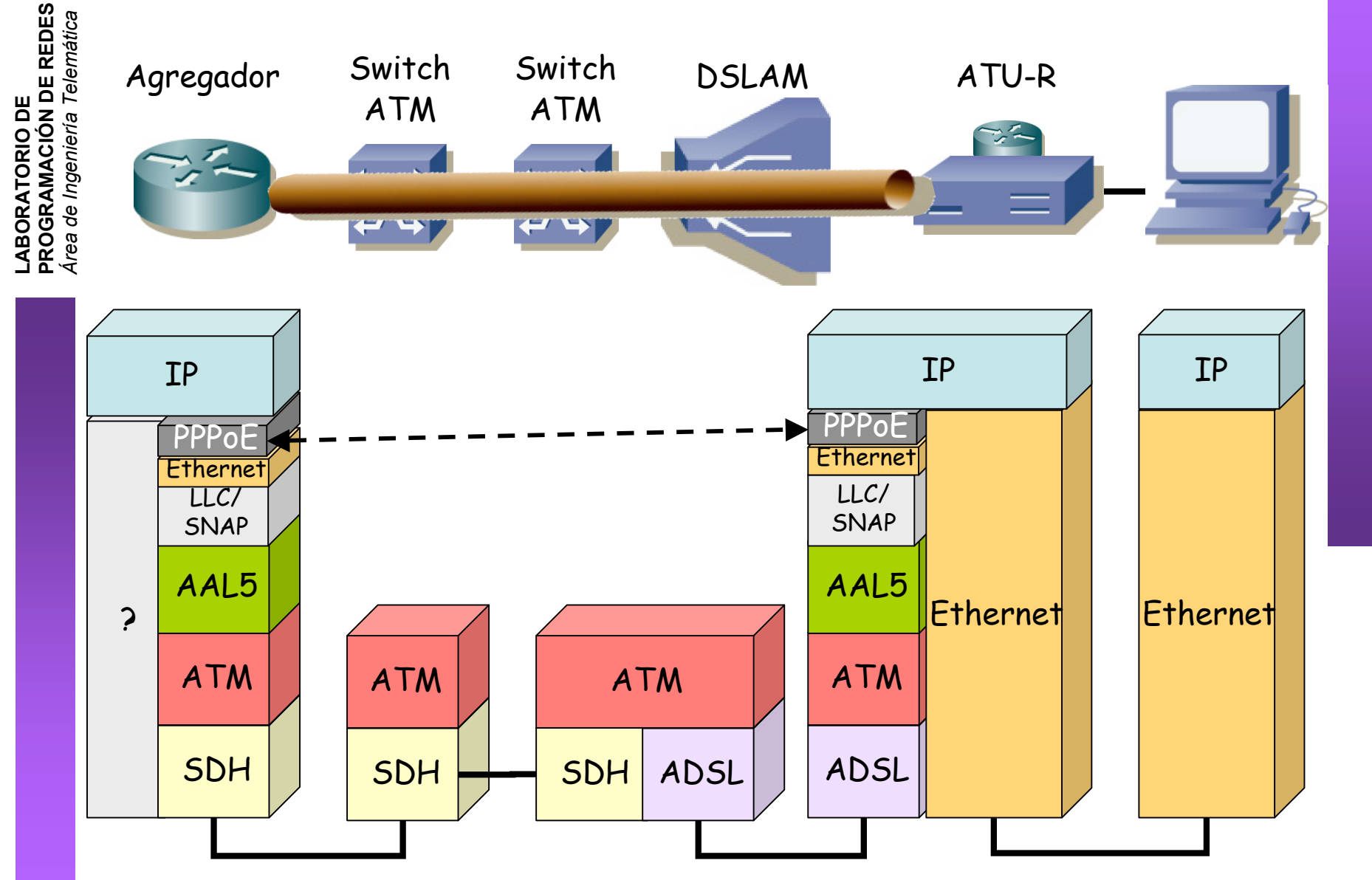

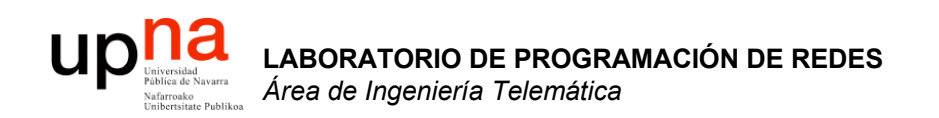

### Otras tecnologías de acceso

### **Up Ma**<br>**Exploration of Navarra** Otras tecnologías en el acceso **LABORATORIO DE<br>PROGRAMACIÓN DE REDES<br>Área de Ingeniería Telemática PROGRAMACIÓN DE REDES**

- Cableadas
	- Fibra
	- Cable coaxial
	- PLC

**LABORATORIO DE** 

*Área de Ingeniería Telem*

- Inalámbricas
	- Satélite
	- Fixed
	- Celular
	- FSO
	- WiFi

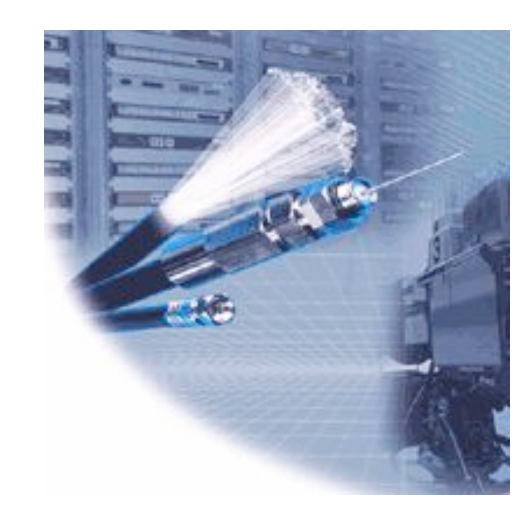

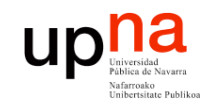

## Fibra

- **LABORATORIO DE PROGRAMACIÓN DE REDES** *Área de Ingeniería Telem* **LABORATORIO DE<br>PROGRAMACIÓN DE REDES<br>Área de Ingeniería Telemática**
- $FTTX = Fiber To The X$
- Acercar la fibra al abonado
- FTTH = Fiber To The Home (hasta casa)
- FTTC = Fiber To The Curb (hasta la acera)
- FTTB = Fiber To The Building (hasta el edificio)

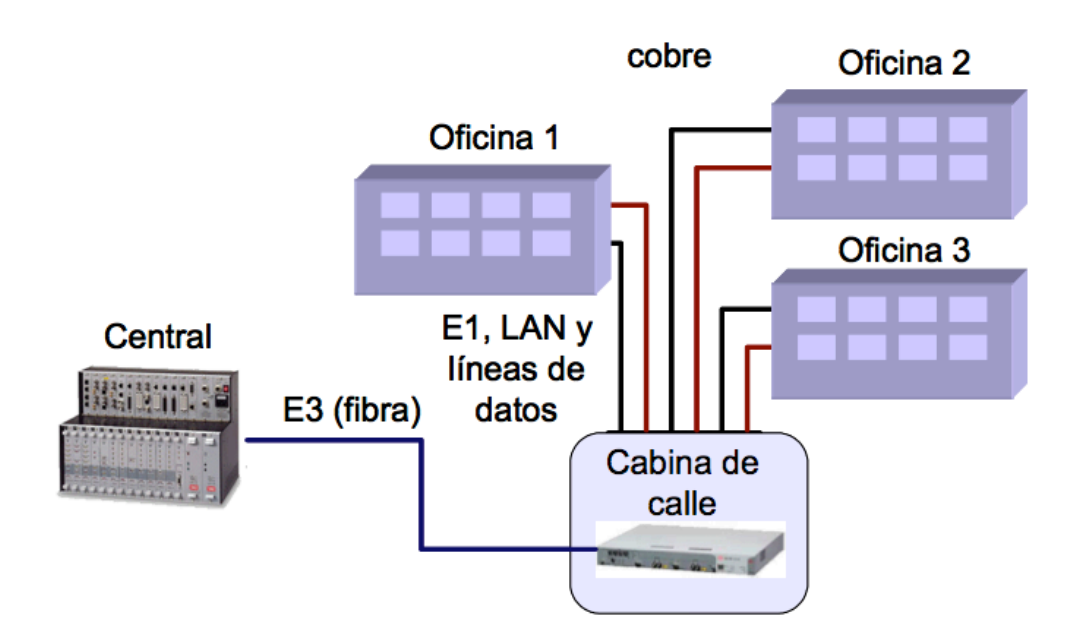

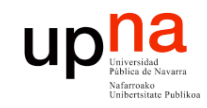

## Fibra

**LABORATORIO DE PROGRAMACIÓN DE REDES** *Área de Ingeniería Telem* **LABORATORIO DE<br>PROGRAMACIÓN DE REDES<br>Área de Ingeniería Telemática** 

### **PON: Passive Optical Network**

- APON: ATM PON
- BPON: Broadband PON
- GPON: Gigabit PON
- EPON: Ethernet PON

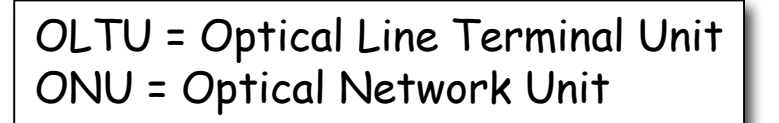

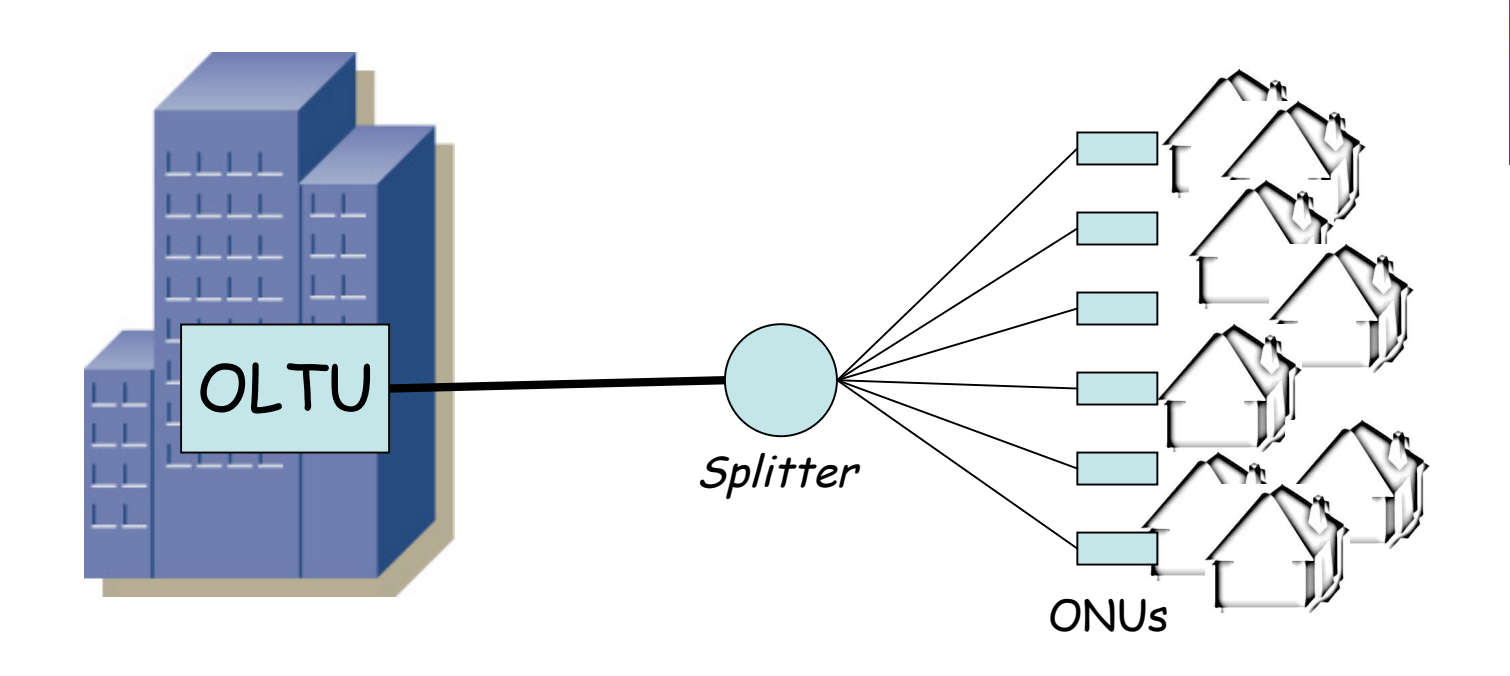

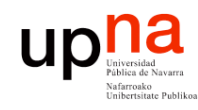

## Cable

- **LABORATORIO DE PROGRAMACIÓN DE REDES** *Área de Ingeniería Telem* **LABORATORIO DE<br>PROGRAMACIÓN DE REDES**<br>Área de Ingeniería Telemática
- Red CATV (Community Antenna TeleVision)
- FDM, canales de TV de 6MHz
- HFC (Hybrid Fiber Coaxial) (…)

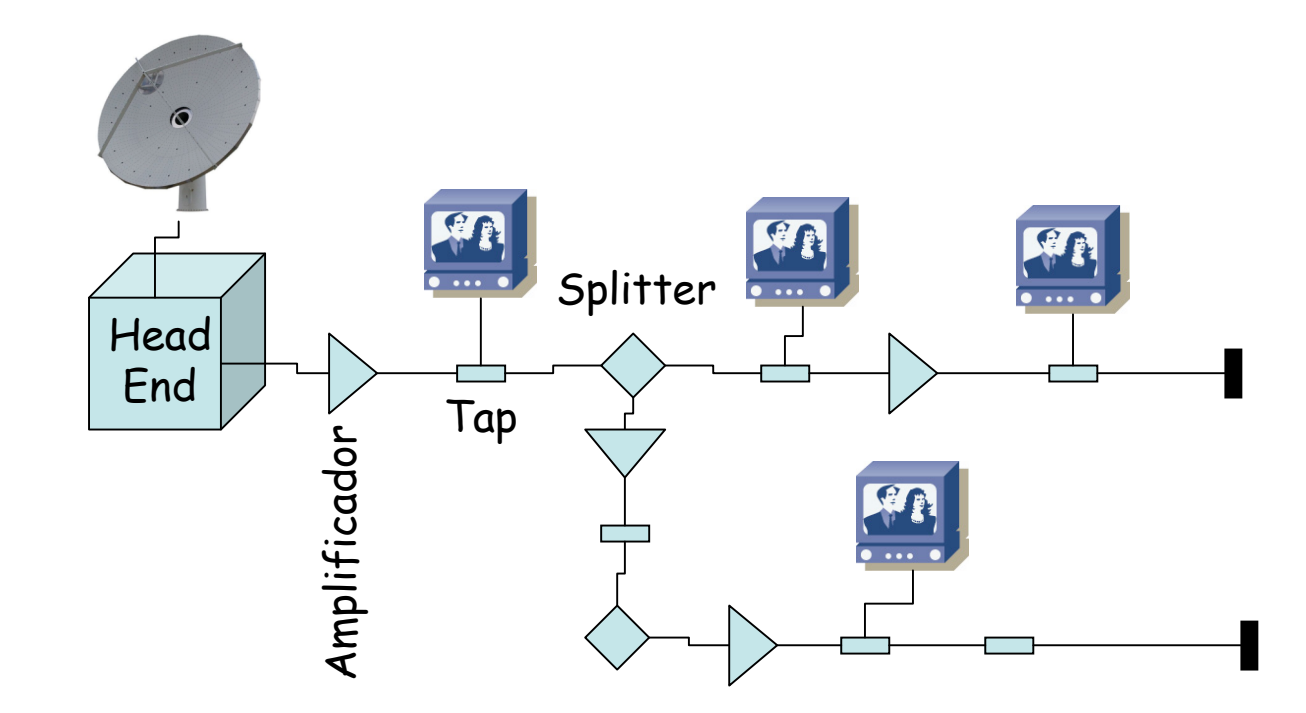

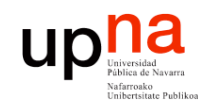

## Cable

- **LABORATORIO DE PROGRAMACIÓN DE REDES** *Área de Ingeniería Telem* **LABORATORIO DE<br>PROGRAMACIÓN DE REDES<br>Área de Ingeniería Telemática**
- Red CATV (Community Antenna TeleVision)
- FDM, canales de TV de 6MHz
- HFC (Hybrid Fiber Coaxial) (...)
- ¿ Datos ? : Emplear uno de esos canales
- DOCSIS = Data Over Cable Service Interface Specification
- Canal de retorno por el mismo coaxial
- Encapsulado MPEG
- Downstream: 30-40Mbps
- Upstream: 10-30Mbps

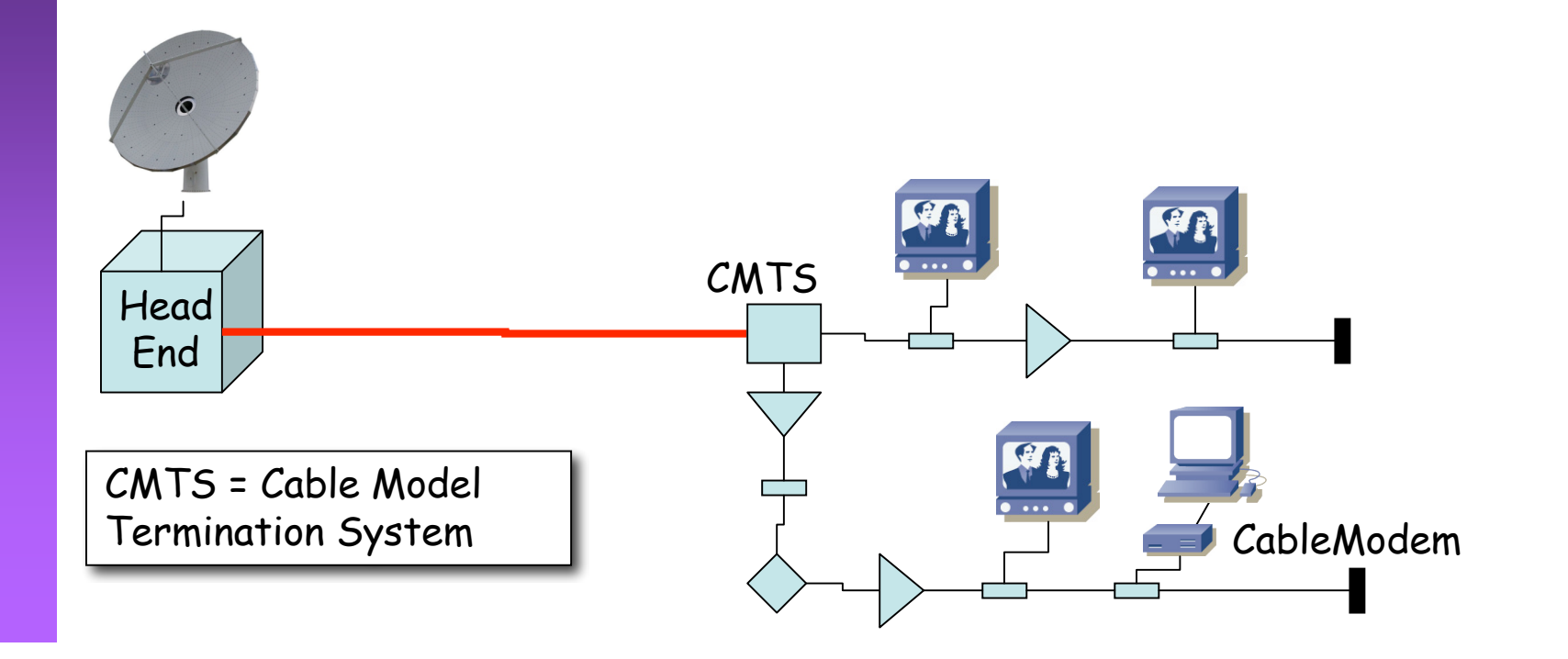

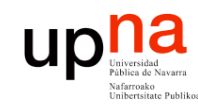

## PLC

- **LABORATORIO DE PROGRAMACIÓN DE REDES** *Área de Ingeniería Telem* **LABORATORIO DE<br>PROGRAMACIÓN DE REDES**<br>Área de Ingeniería Telemática
- Power Line Communications
- Señal eléctrica es de 50-60Hz y gran amplitud
- Datos en frecuencias superiores

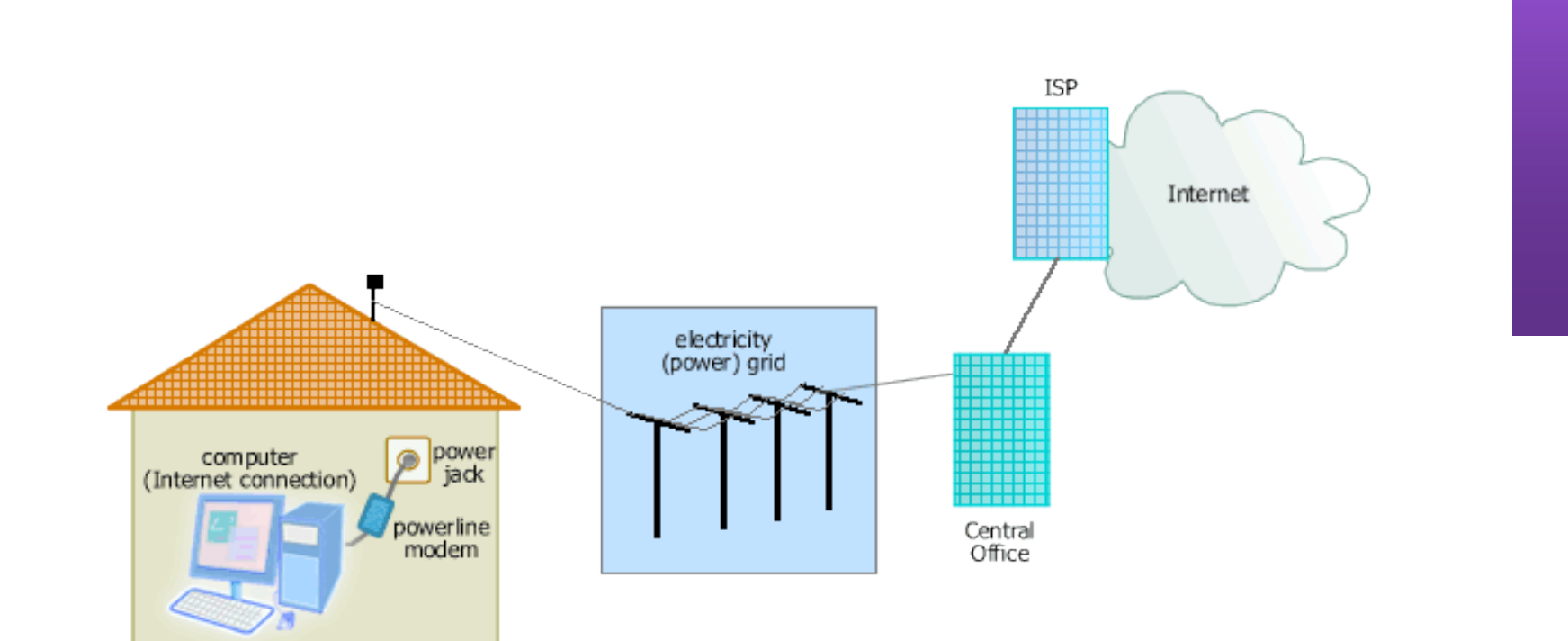

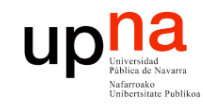

**PROGRAMACIÓN DE REDES**

### Satélite

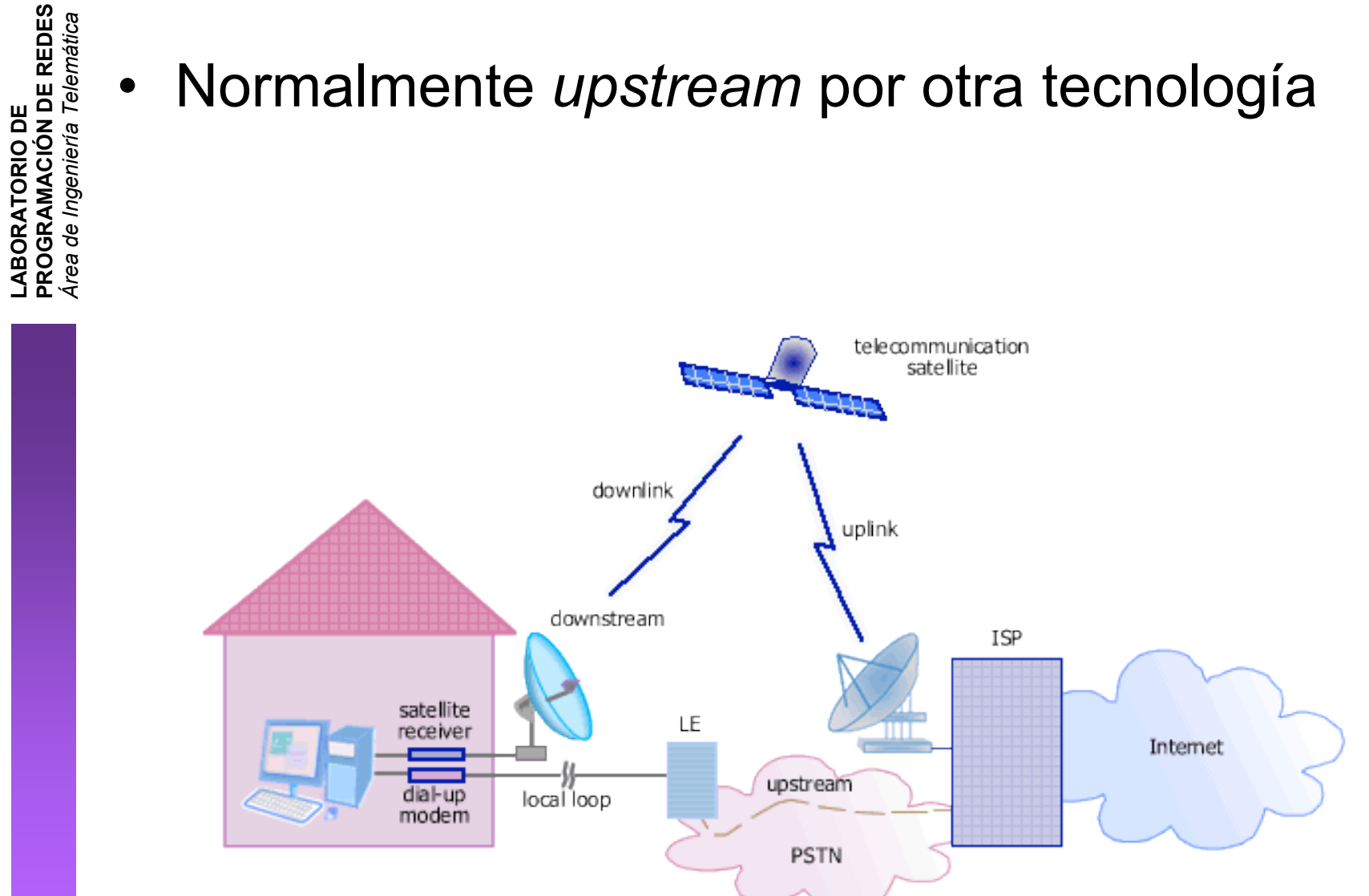

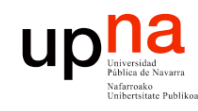

## *Fixed Wireless*

- **Microondas**
- Varias frecuencias y anchos de banda
- Velocidad y distancia con relación inversa
- MMDS = Multichannel Multipoint Distribution Service
	- 10Mbps, 55Km
- LMDS = Local Multipoint Distribution Service
	- 150+Mbps, 5Km
- 802.16 WirelessMAN (WiMAX)
	- 50Km, decenas de Mbps (70Mbps)

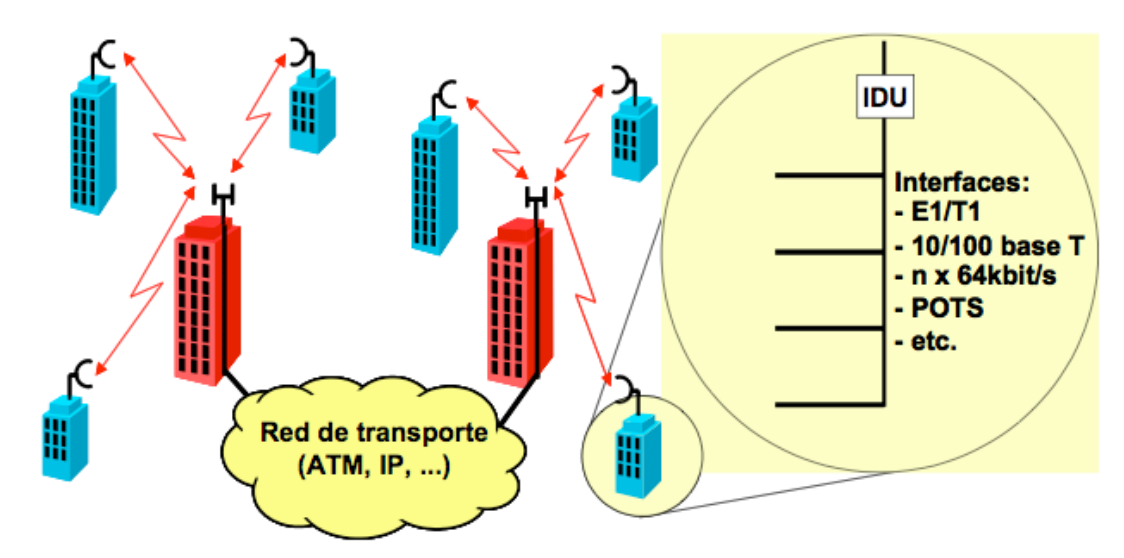

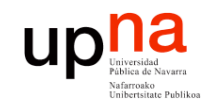

# Wi-Fi

- **LABORATORIO DE PROGRAMACIÓN DE REDES** *Área de Ingeniería Telem* **LABORATORIO DE<br>PROGRAMACIÓN DE REDES<br>Área de Ingeniería Telemática**
- Wireless LAN (WLAN)
- Corta distancia
- Banda ISM (Industrial, Scientific and Medical)

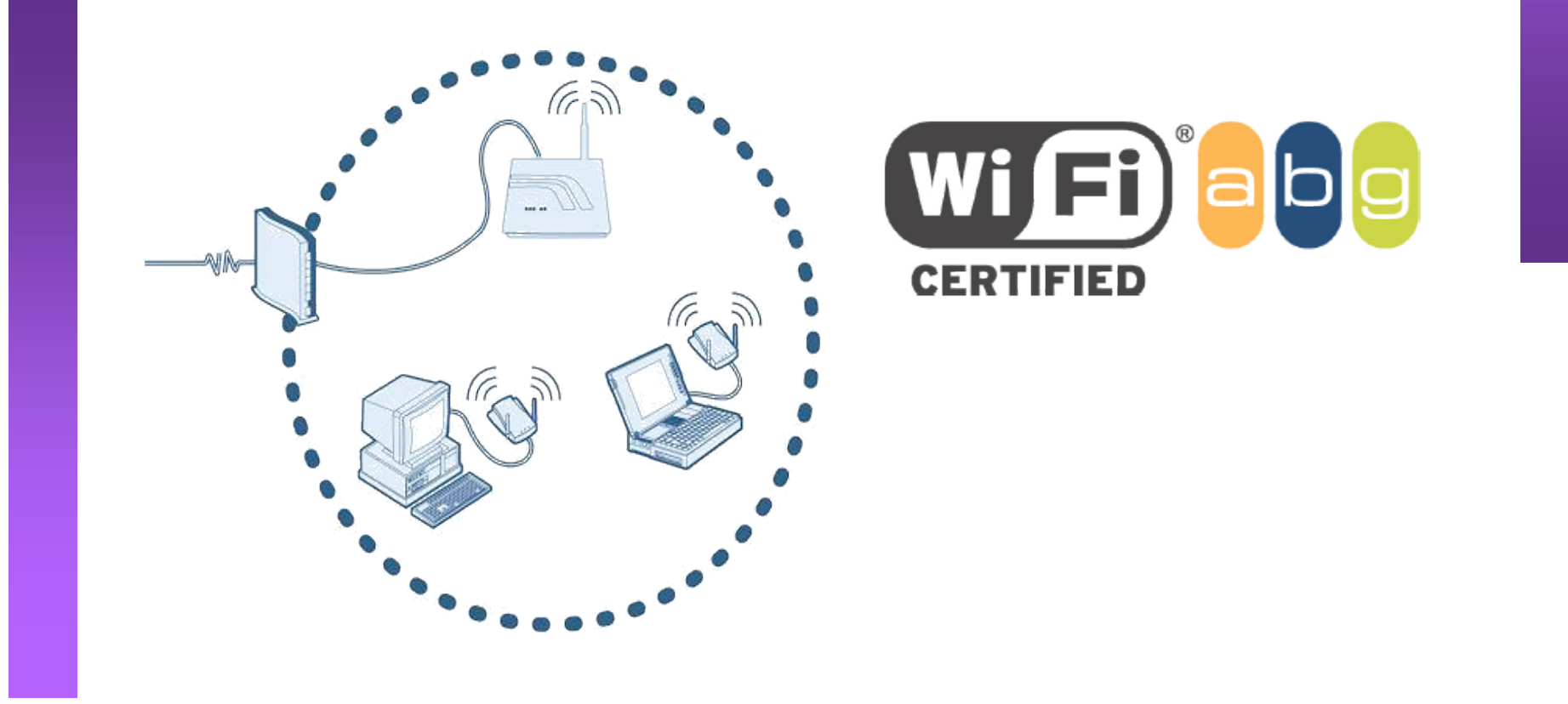

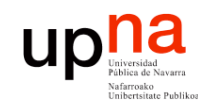

## **FSO**

- **LABORATORIO DE PROGRAMACIÓN DE REDES** *Área de Ingeniería Telem* **LABORATORIO DE<br>PROGRAMACIÓN DE REDES<br>Área de Ingeniería Telemática**
- *Free Space Optics*
	- BW muy superior (10Mbps a 2.5Gbps)
	- 4-6 Km
- Para distancias más cortas: Infrarrojos

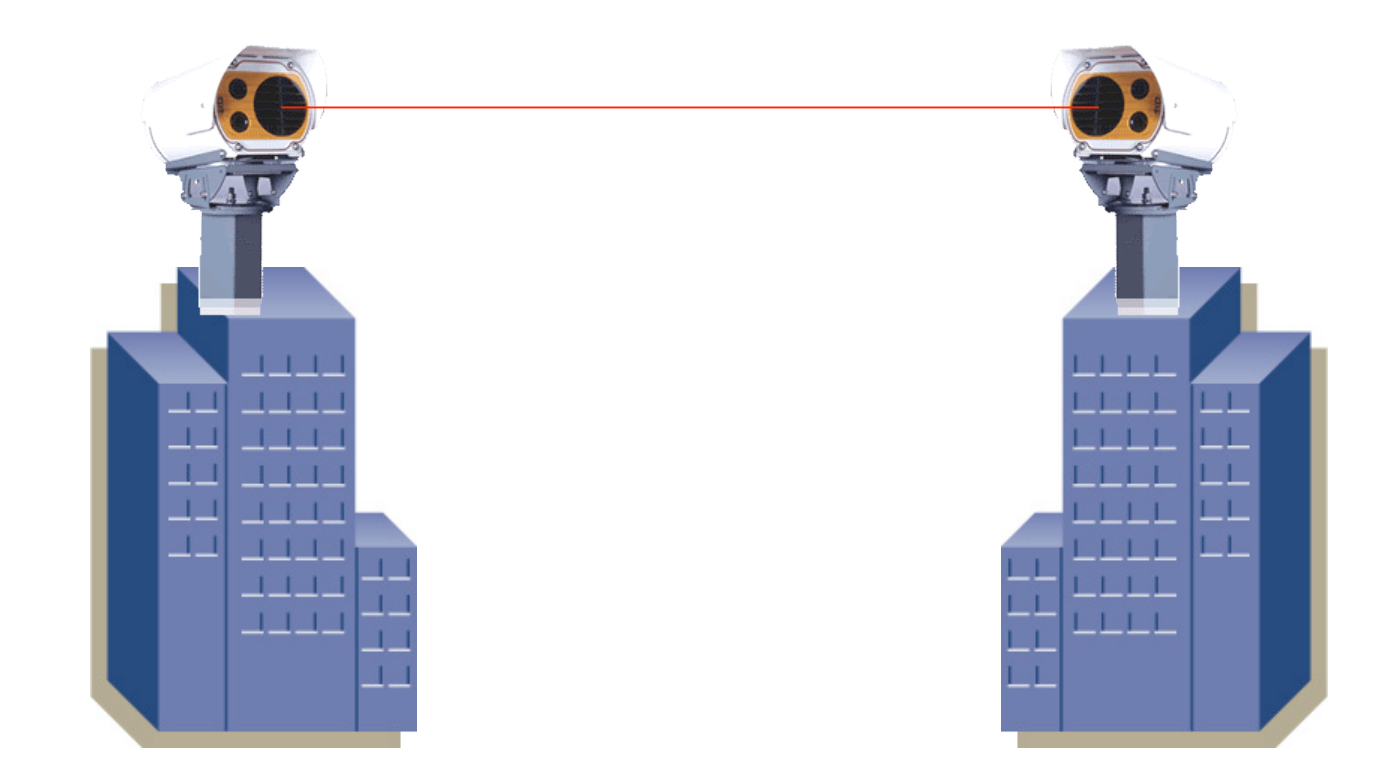